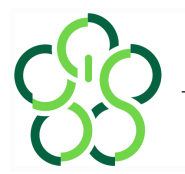

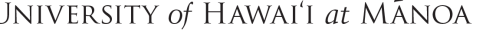

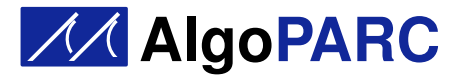

## Prof. Nodari Sitchinava

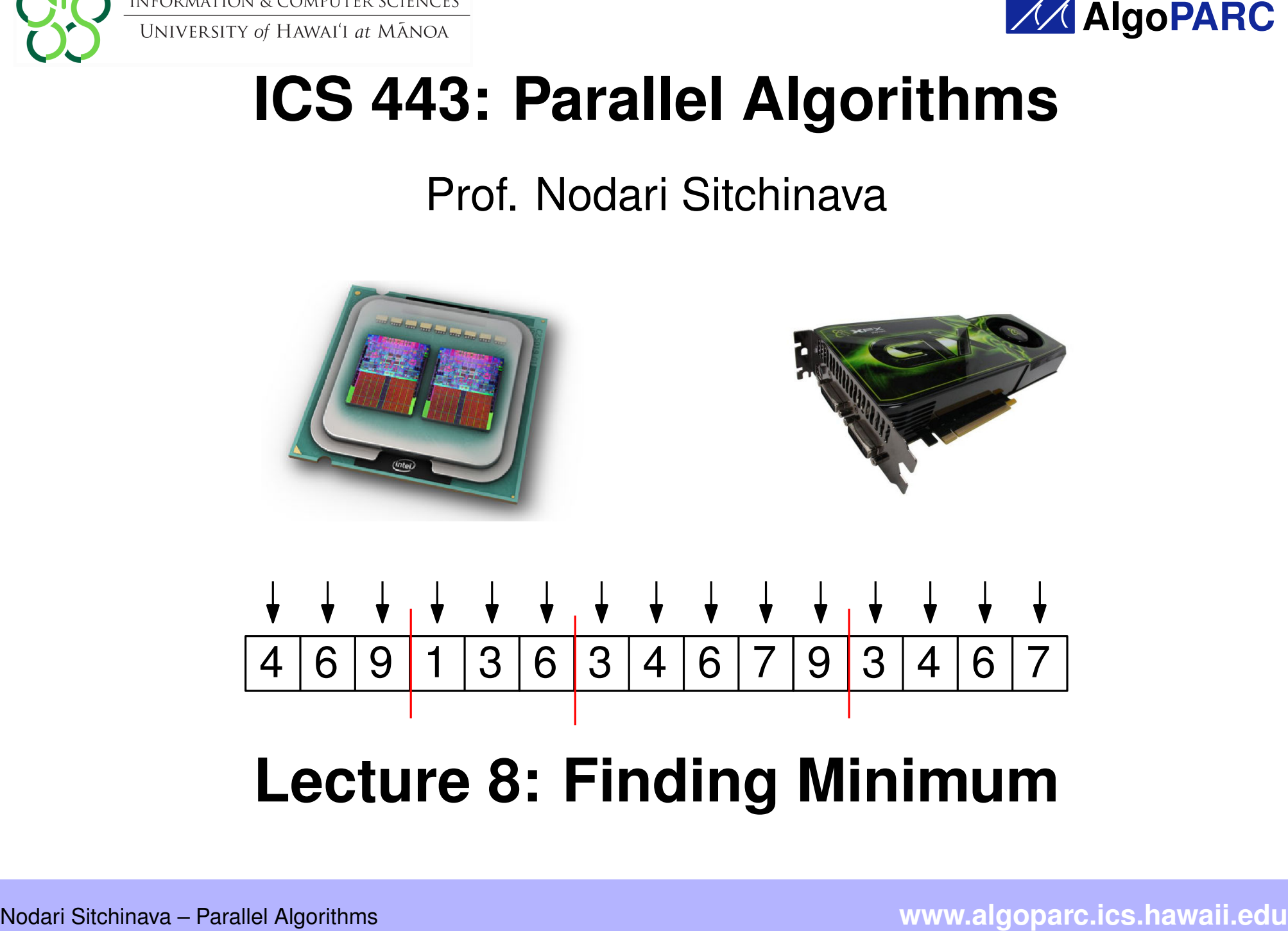

## **Lecture 8: Finding Minimum** <sup>4</sup> <sup>6</sup> <sup>9</sup> <sup>1</sup> <sup>3</sup> <sup>6</sup> <sup>3</sup> <sup>4</sup> <sup>6</sup> <sup>7</sup> <sup>9</sup> <sup>3</sup> <sup>4</sup> <sup>6</sup> <sup>7</sup>

EREW Minimum<br>
procedure EREW-MIN(*i*<br>
if  $\ell = r$  then<br>
return  $A[\ell]$ <br>  $mid = \lfloor \frac{\ell + r}{2} \rfloor$ <br>
in parallel do<br>  $left =$  EREW-MIN<br>
rejnt = EREW-MIN<br>
return min(*left*, *rigl*<br>
return min(*left*, *rigl*<br>
Nodari Sitchinava – Parallel **procedure** EREW-MIN( $A[\ell..r]$ ) if  $\ell = r$  **then return**  $A[\ell]$  $mid = \frac{\ell + r}{2}$  $\frac{+r}{2}$ **in parallel do**  $left = EREW-MIN(A[\ell..mid])$  $right = EREW-MIN(A[mid + 1..r])$ **return** min(*left*, *r ight*)

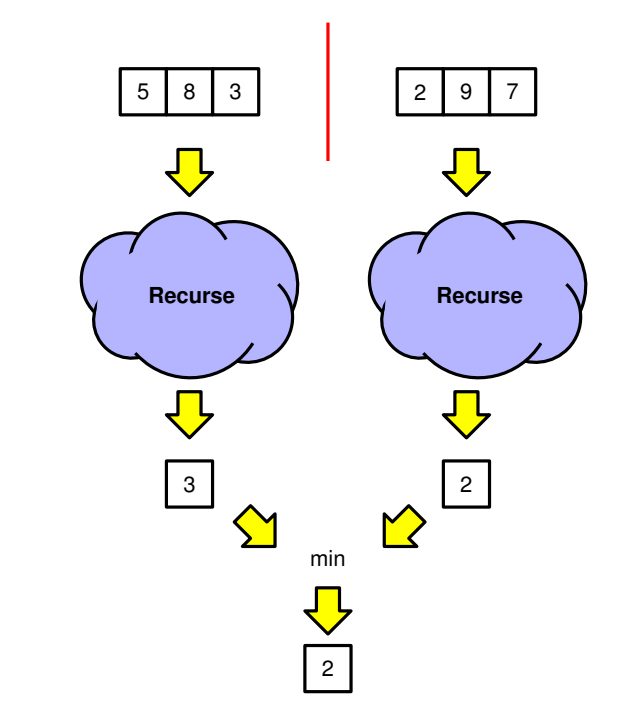

EREW Minimum<br>
procedure EREW-MIN(*i*<br>
if  $\ell = r$  then<br>
return  $A[\ell]$ <br>  $mid = \lfloor \frac{\ell + r}{2} \rfloor$ <br>
in parallel do<br>  $left =$  EREW-MIN<br>
return min(*left*, *righ*<br>
return min(*left*, *righ*<br>
return min(*left*, *righ*<br>  $T(n) = \begin{cases} T(n) \\ O(1) \$ **procedure** EREW-MIN( $A[\ell..r]$ ) if  $\ell = r$  **then return**  $A[\ell]$  $mid = \frac{\ell + r}{2}$  $\frac{+r}{2}$ **in parallel do**  $left = EREW-MIN(A[\ell...mid])$  $right = EREW-MIN(A[mid + 1..r])$ **return** min(*left*, *r ight*)

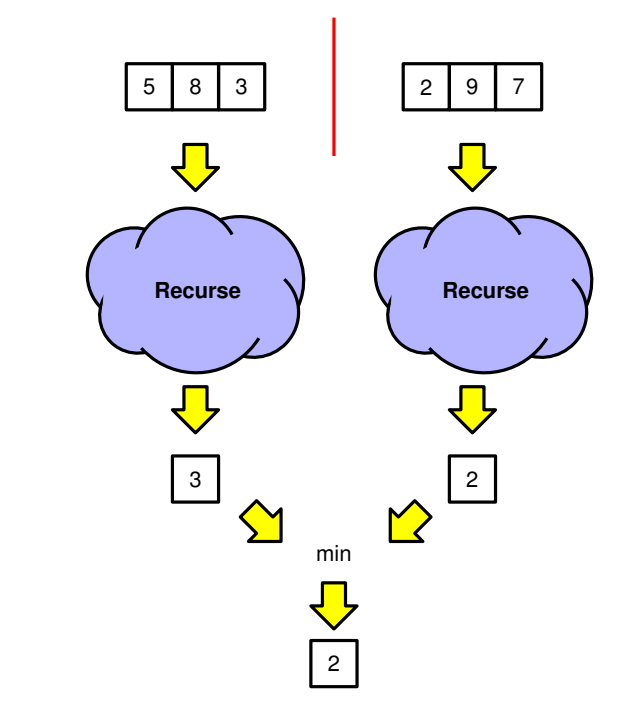

$$
T(n) = \begin{cases} T(n/2) + O(1) & \text{if } n > 1 \\ O(1) & \text{if } n = 1 \end{cases} = O(\log n)
$$
  

$$
W(n) = \begin{cases} 2W(n/2) + O(1) & \text{if } n > 1 \\ O(1) & \text{if } n = 1 \end{cases} = O(n)
$$

# Nodari Sitchinava – Parallel Algorithms<br>Nodari Sitchinava – Parallel Algorithms<br>Nodari Sitchinava – Parallel Algorithms

$$
a \left[ 5 \mid 8 \mid 3 \mid 2 \mid 9 \mid 7 \right]
$$

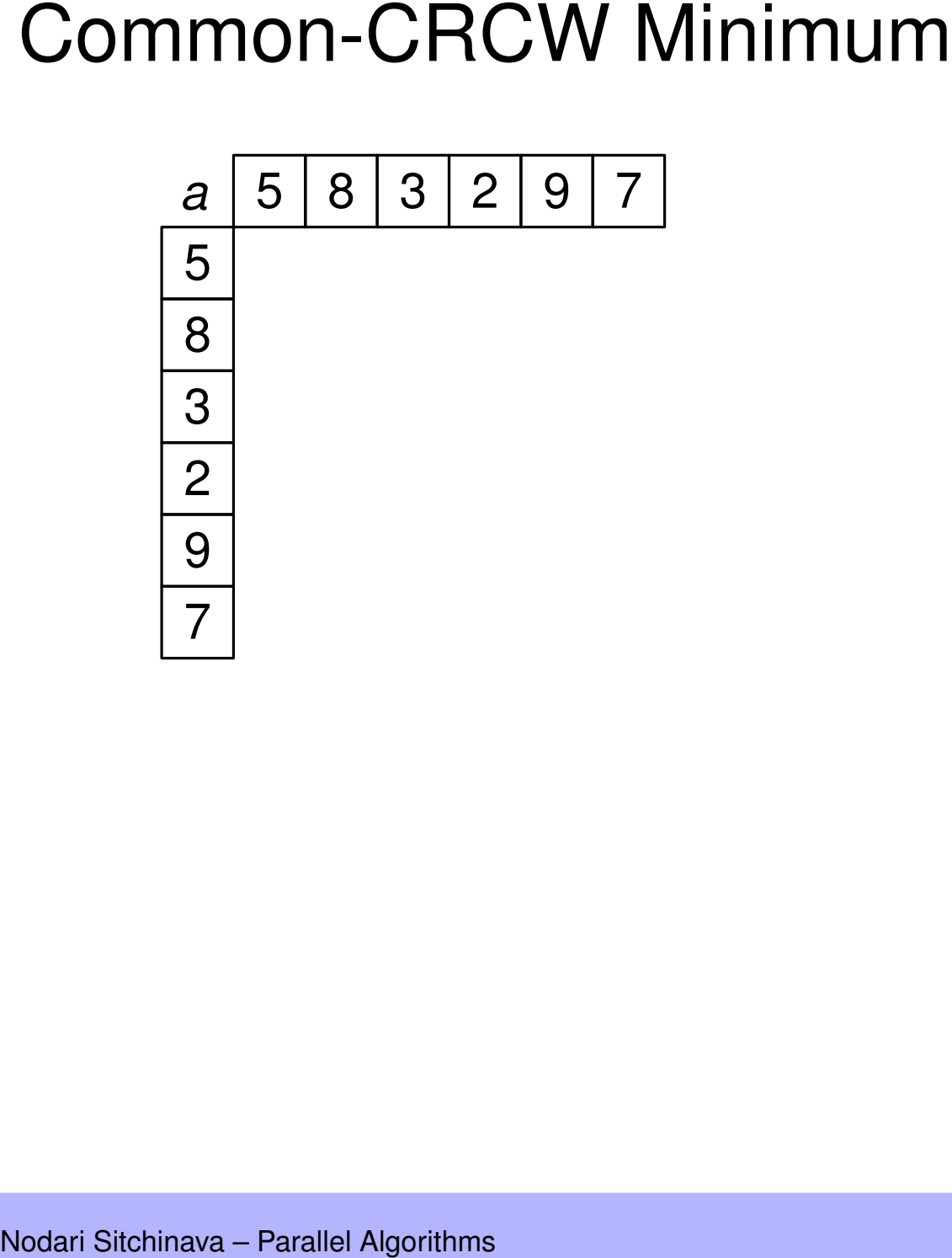

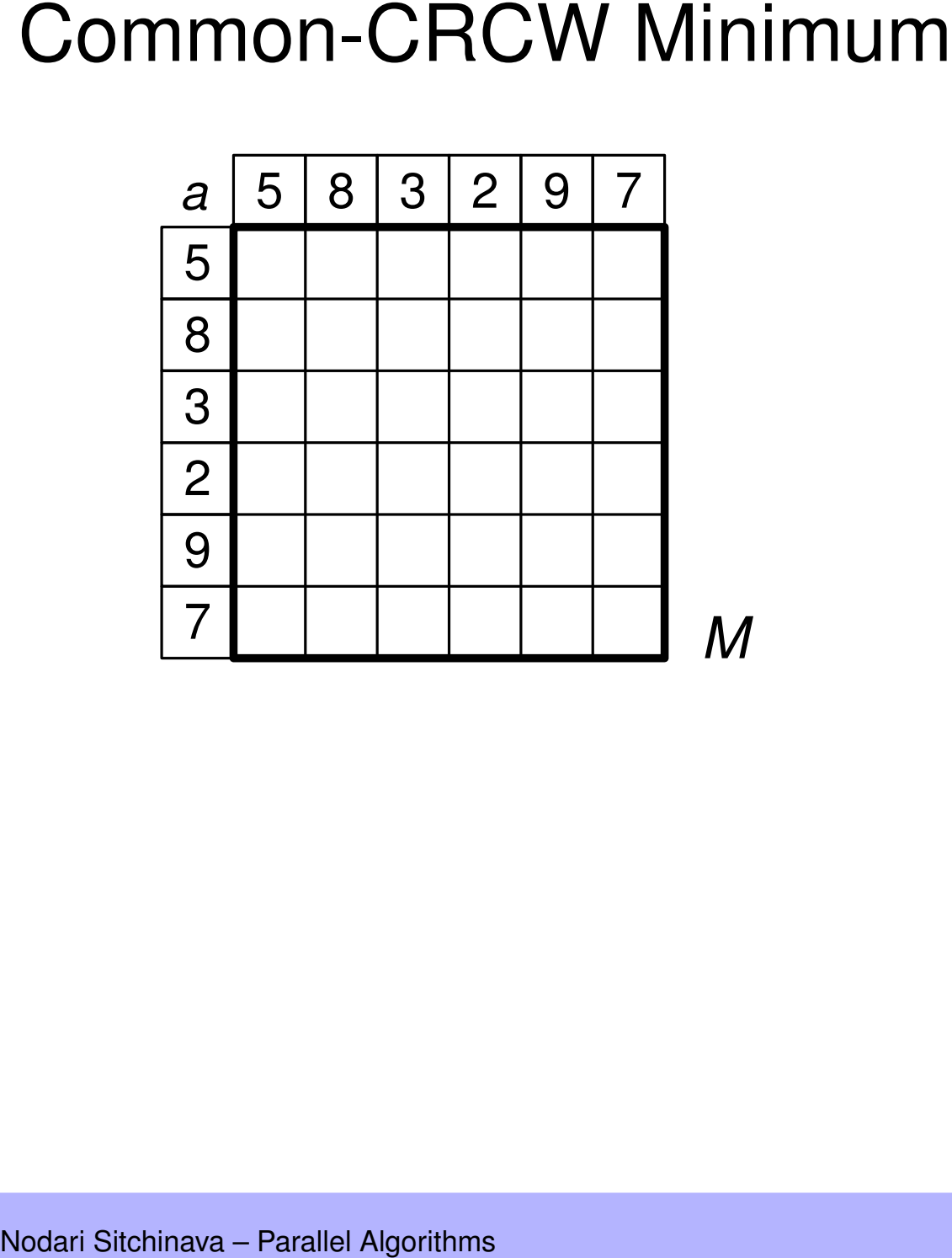

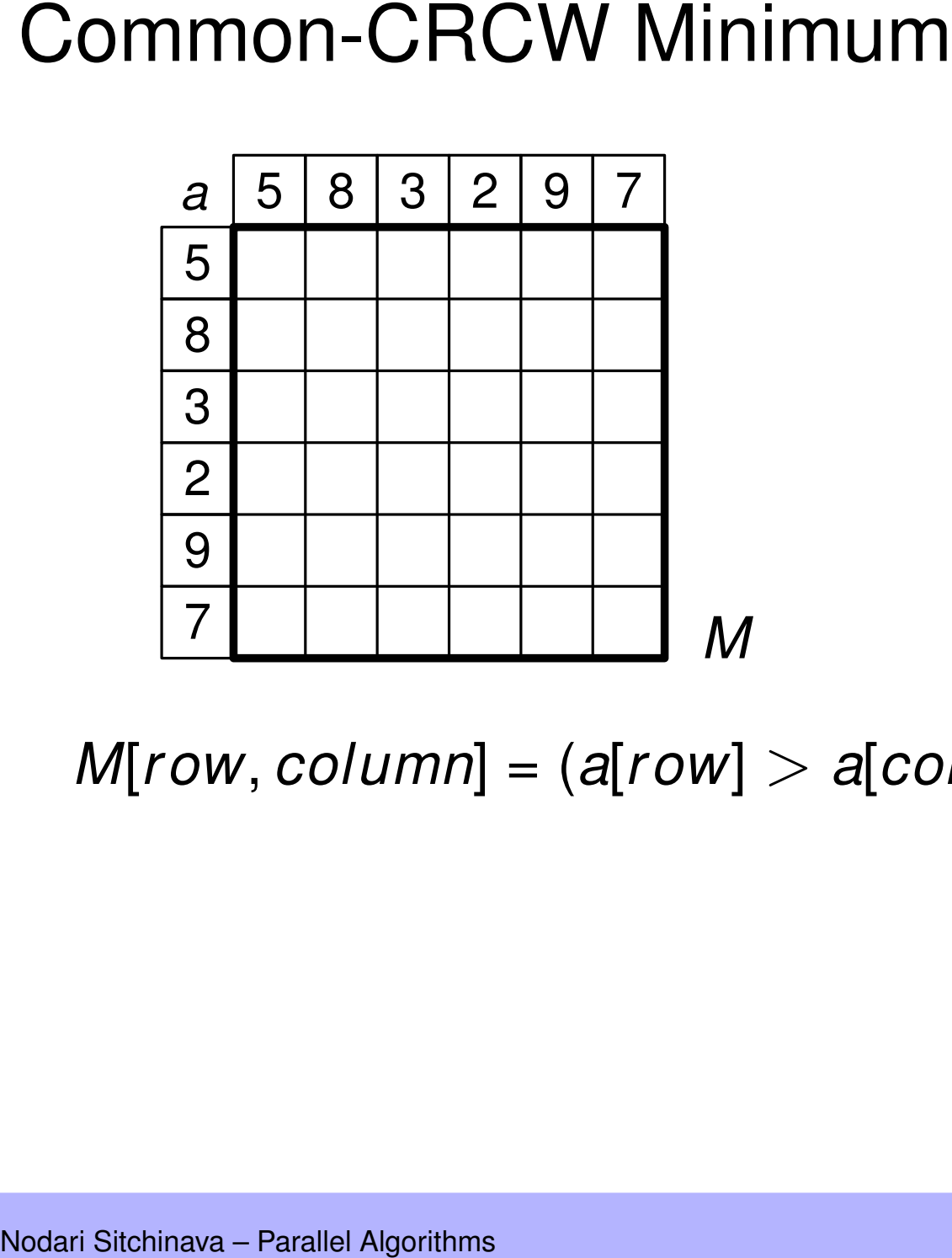

 $M[row, column] = (a[row] > a[column])$  ? 1 : 0

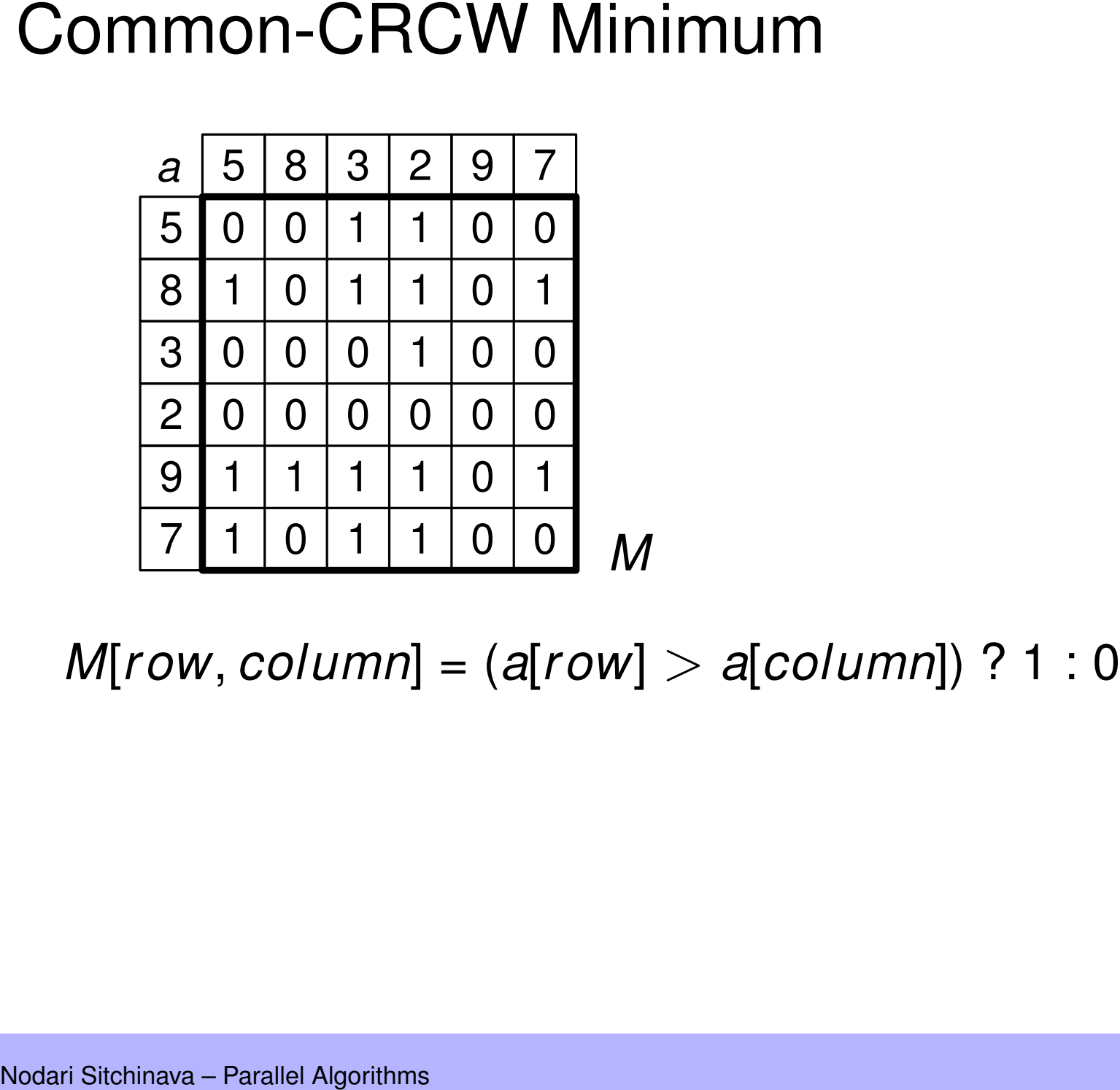

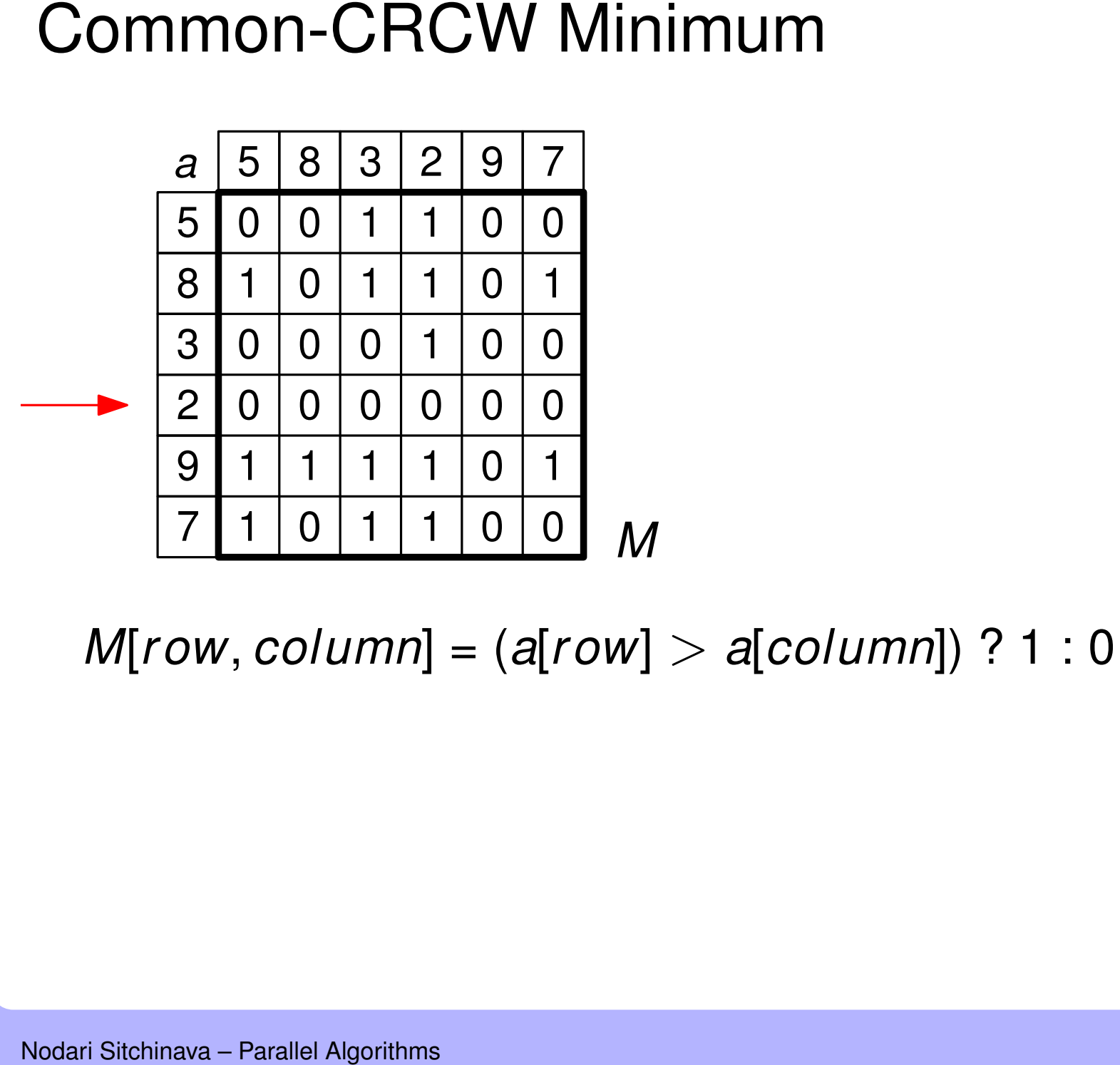

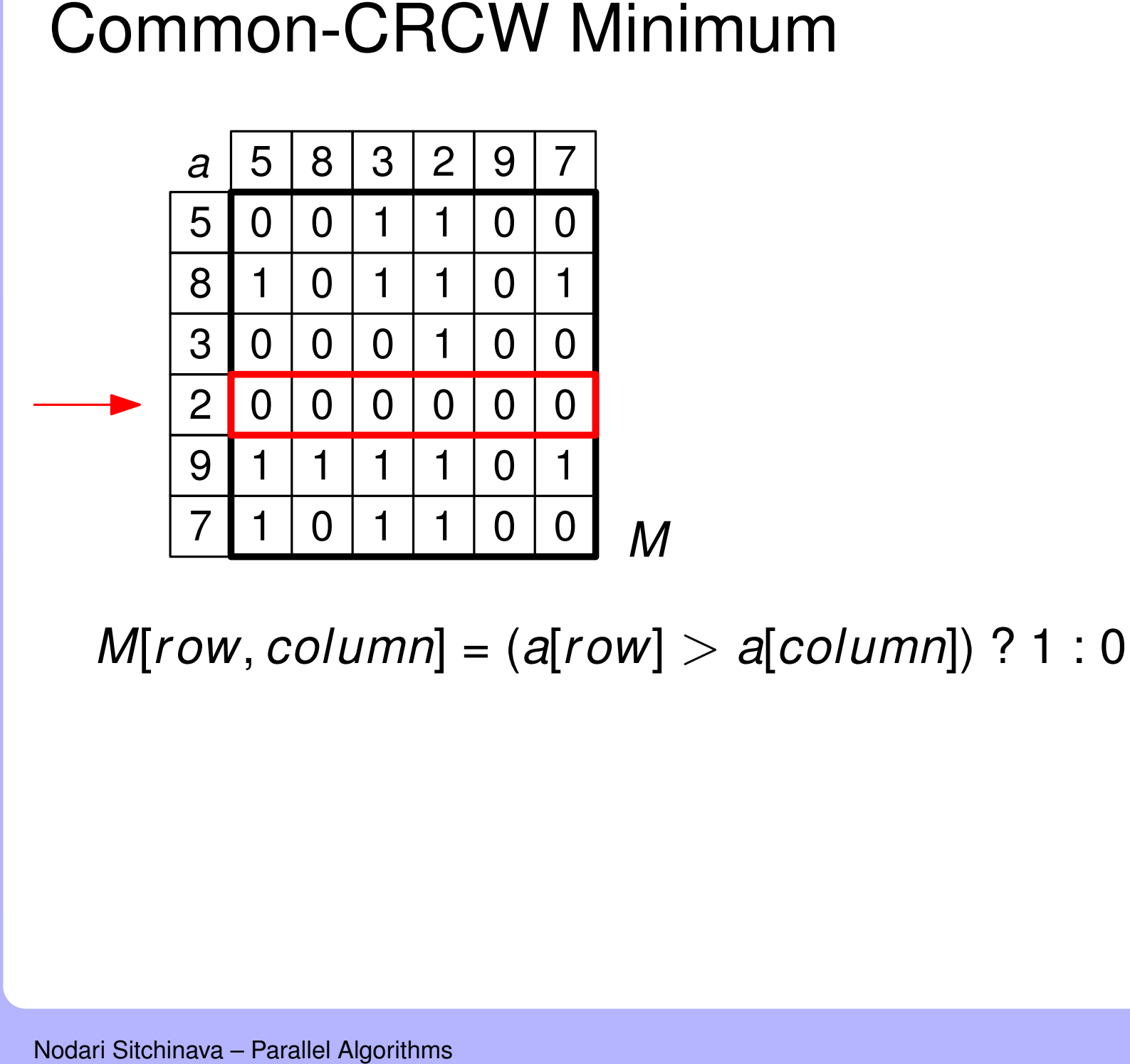

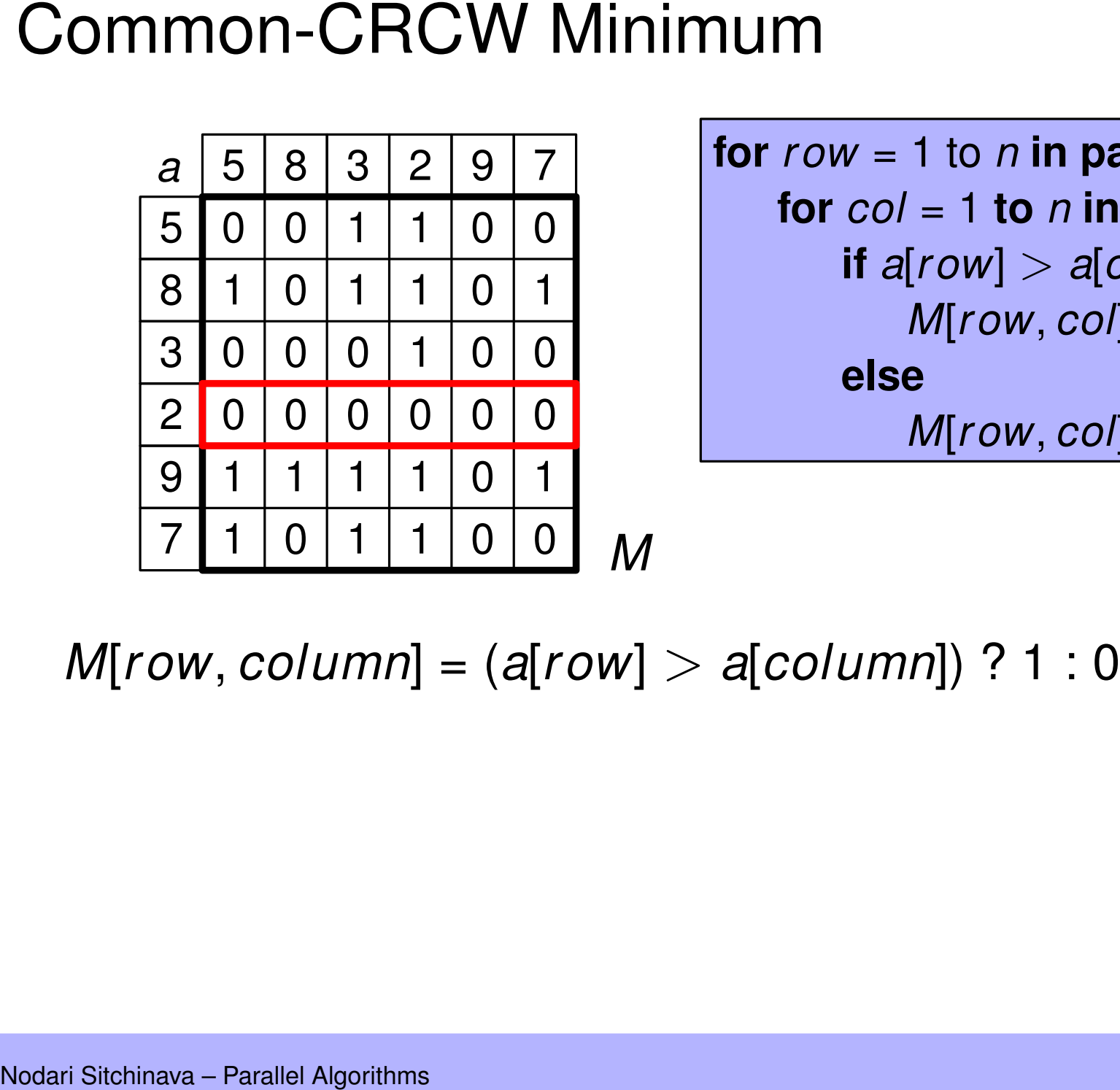

**for** *r ow* = 1 to *n* **in parallel do for** *col* = 1 **to** *n* **in parallel do if**  $a$ [ $row$ ]  $>$   $a$ [ $col$ ] **then** *M*[*r ow*, *col*] = 1 **else**  $M[row, col] = 0$ 

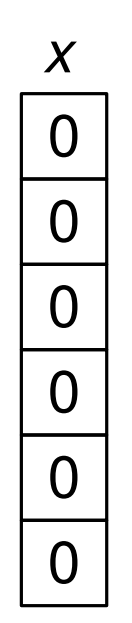

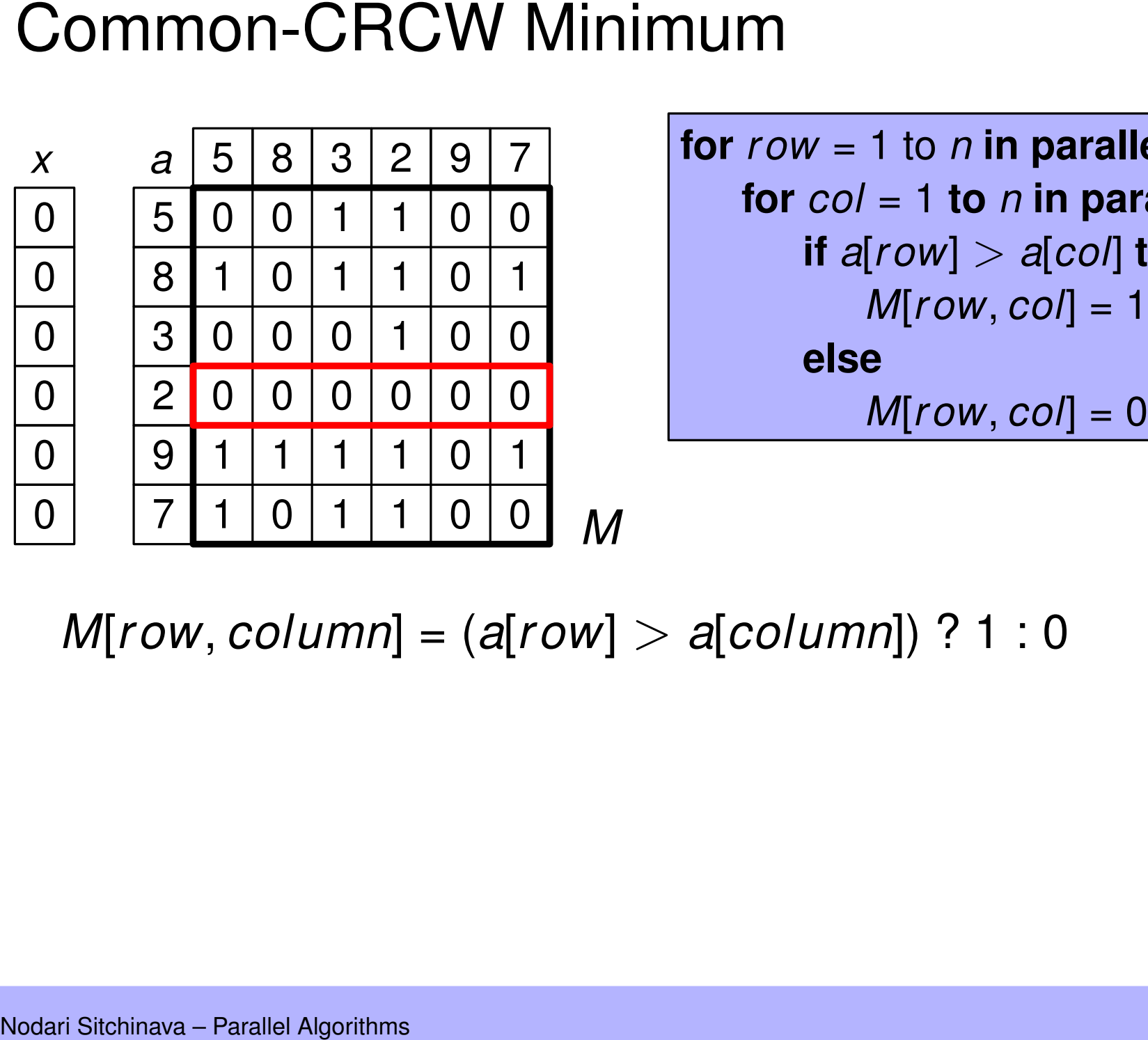

**for** *r ow* = 1 to *n* **in parallel do for** *col* = 1 **to** *n* **in parallel do if**  $a$ [ $row$ ]  $>$   $a$ [ $col$ ] **then** *M*[*r ow*, *col*] = 1 **else**

0 0  $\overline{0}$ 0  $\overline{0}$  $\Omega$ 

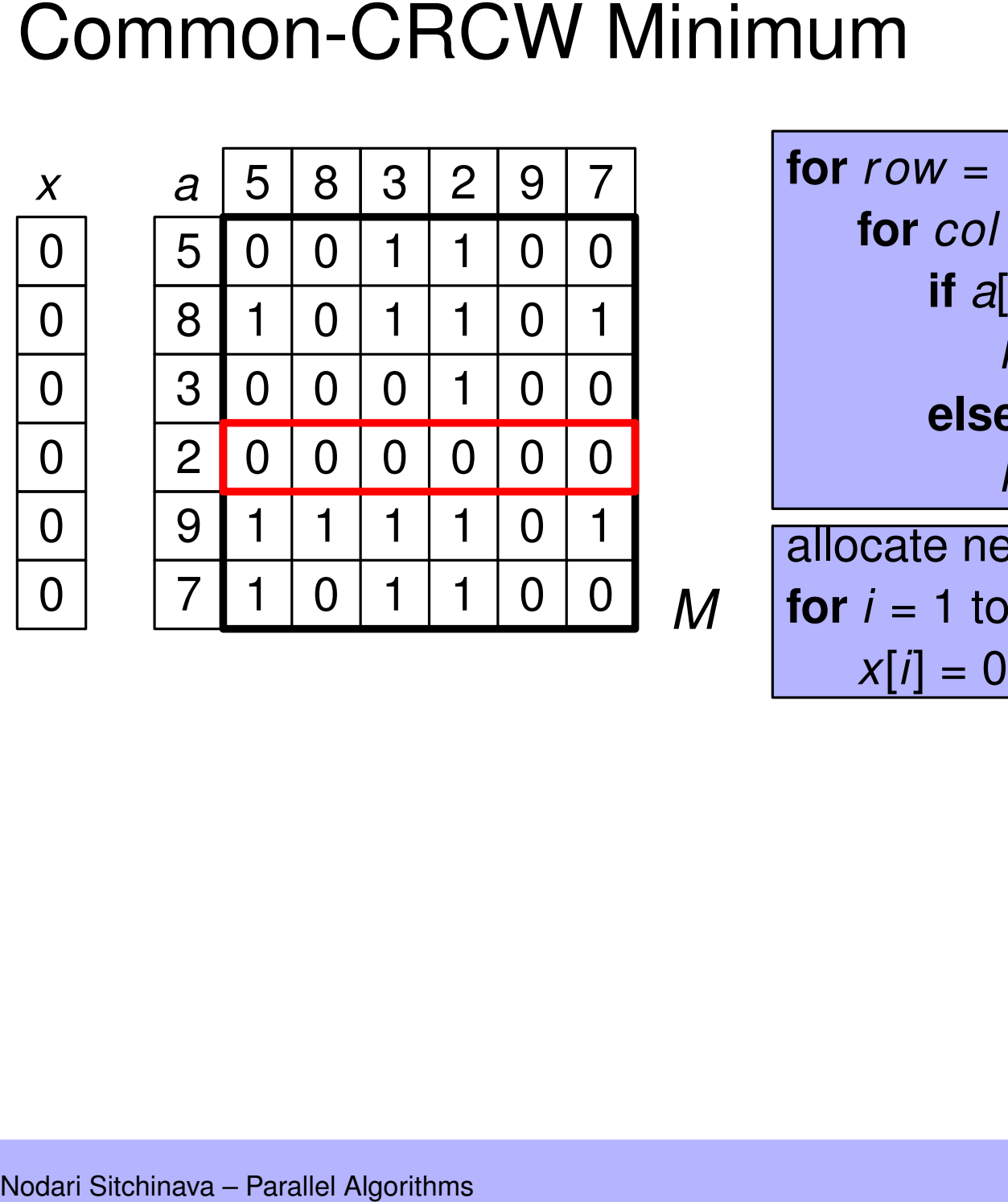

**for** *r ow* = 1 to *n* **in parallel do for** *col* = 1 **to** *n* **in parallel do if**  $a$ [ $row$ ]  $>$   $a$ [ $col$ ] **then** *M*[*r ow*, *col*] = 1 **else**  $M[row, col] = 0$ allocate new array *x*[1..*n*] **for** *i* = 1 to *n* **in parallel do**

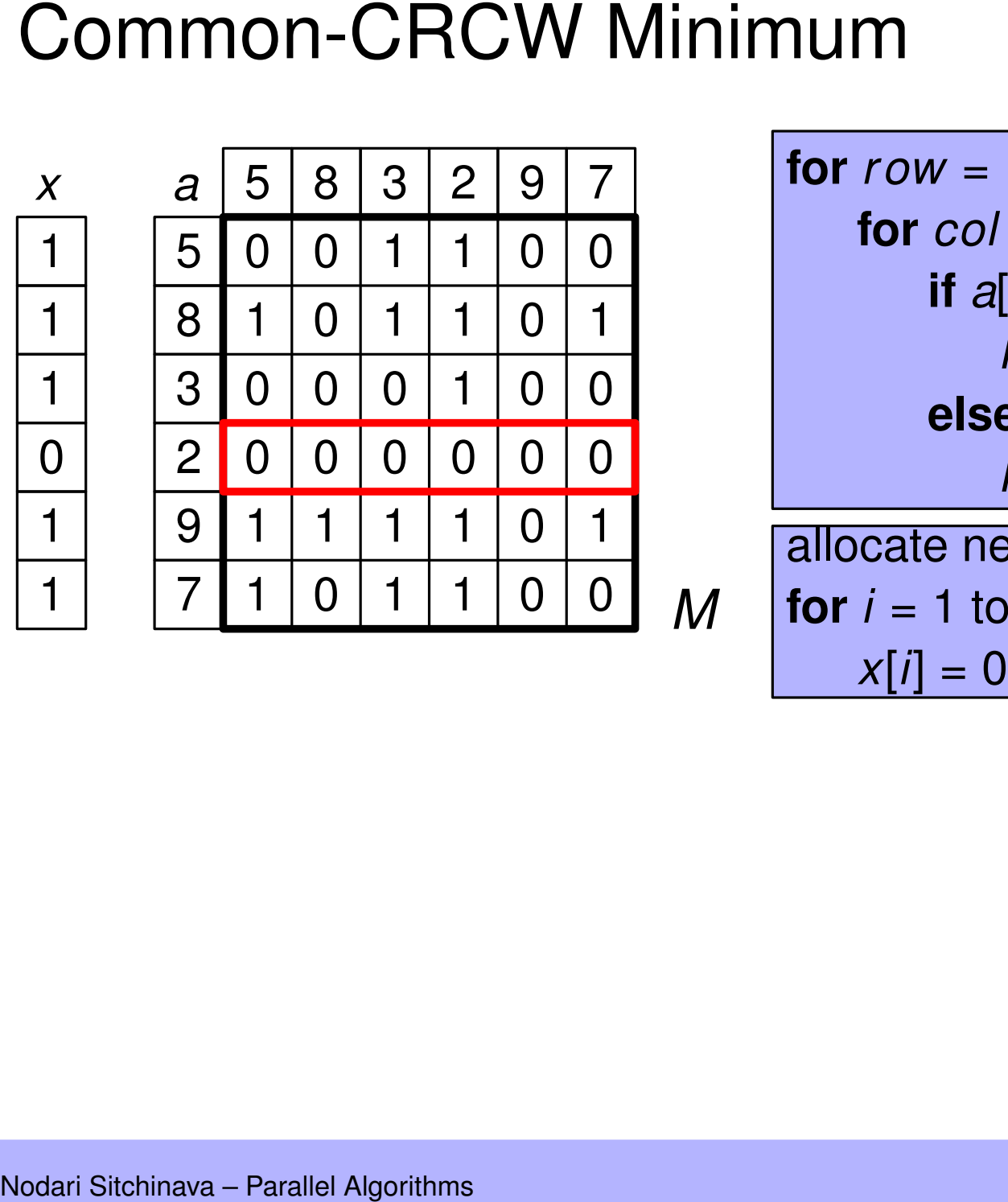

**for** *r ow* = 1 to *n* **in parallel do for** *col* = 1 **to** *n* **in parallel do if**  $a$ [ $row$ ]  $>$   $a$ [ $col$ ] **then** *M*[*r ow*, *col*] = 1 **else**  $M[row, col] = 0$ allocate new array *x*[1..*n*] **for** *i* = 1 to *n* **in parallel do**

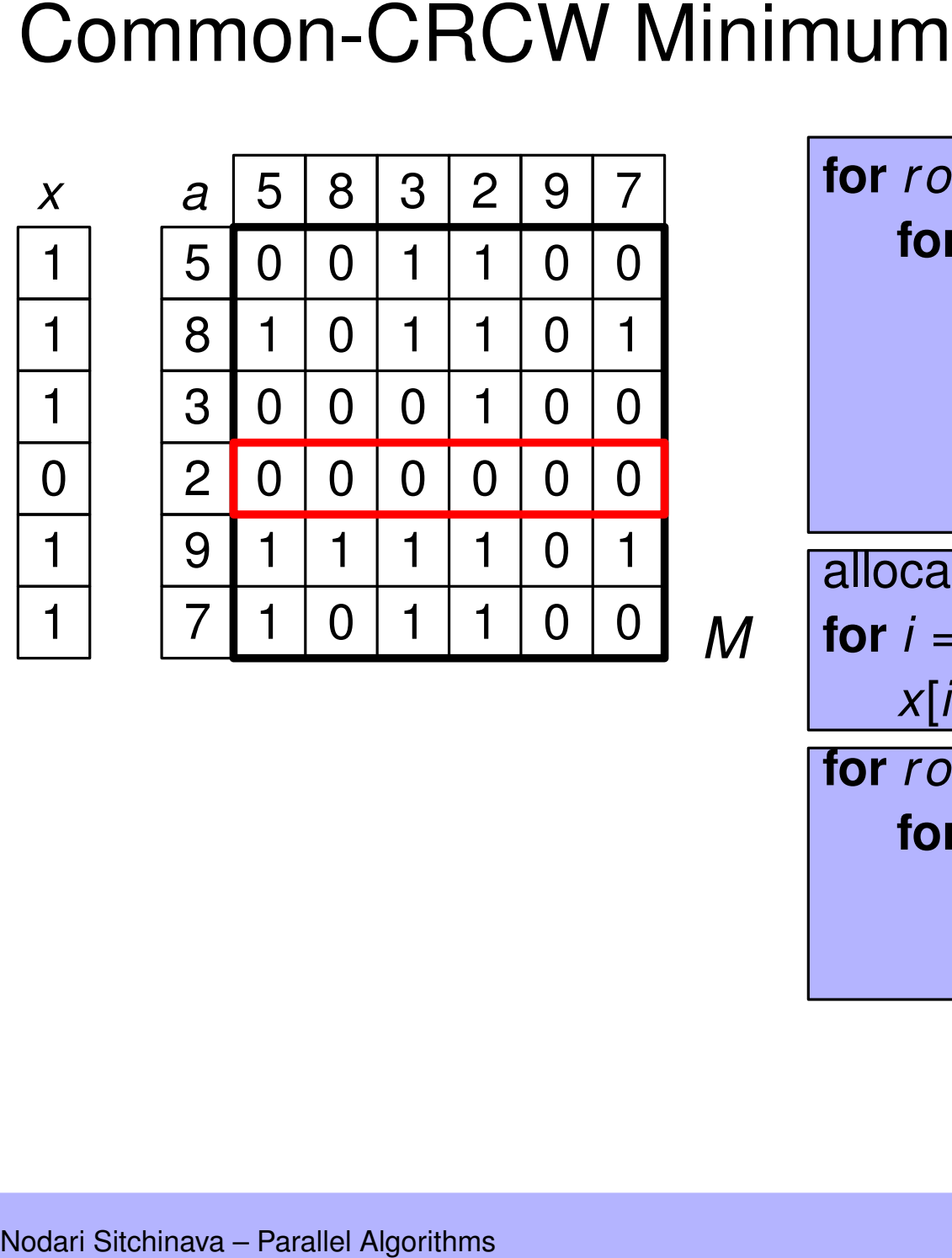

**for** *r ow* = 1 to *n* **in parallel do for** *col* = 1 **to** *n* **in parallel do if**  $a$ [ $row$ ]  $>$   $a$ [ $col$ ] **then** *M*[*r ow*, *col*] = 1 **else**  $M$ [ $row$ ,  $col$ ] = 0 allocate new array *x*[1..*n*] **for** *i* = 1 to *n* **in parallel do**  $x[i] = 0$ **for** *r ow* = 1 to *n* **in parallel do for** *col* = 1 **to** *n* **in parallel do if**  $M$ [ $row$ ,  $col$ ] == 1 **then** *x*<br> *x*<br>  $\frac{1}{1}$ <br>  $\frac{1}{2}$ <br>  $\frac{1}{2}$ <br>  $\$ 

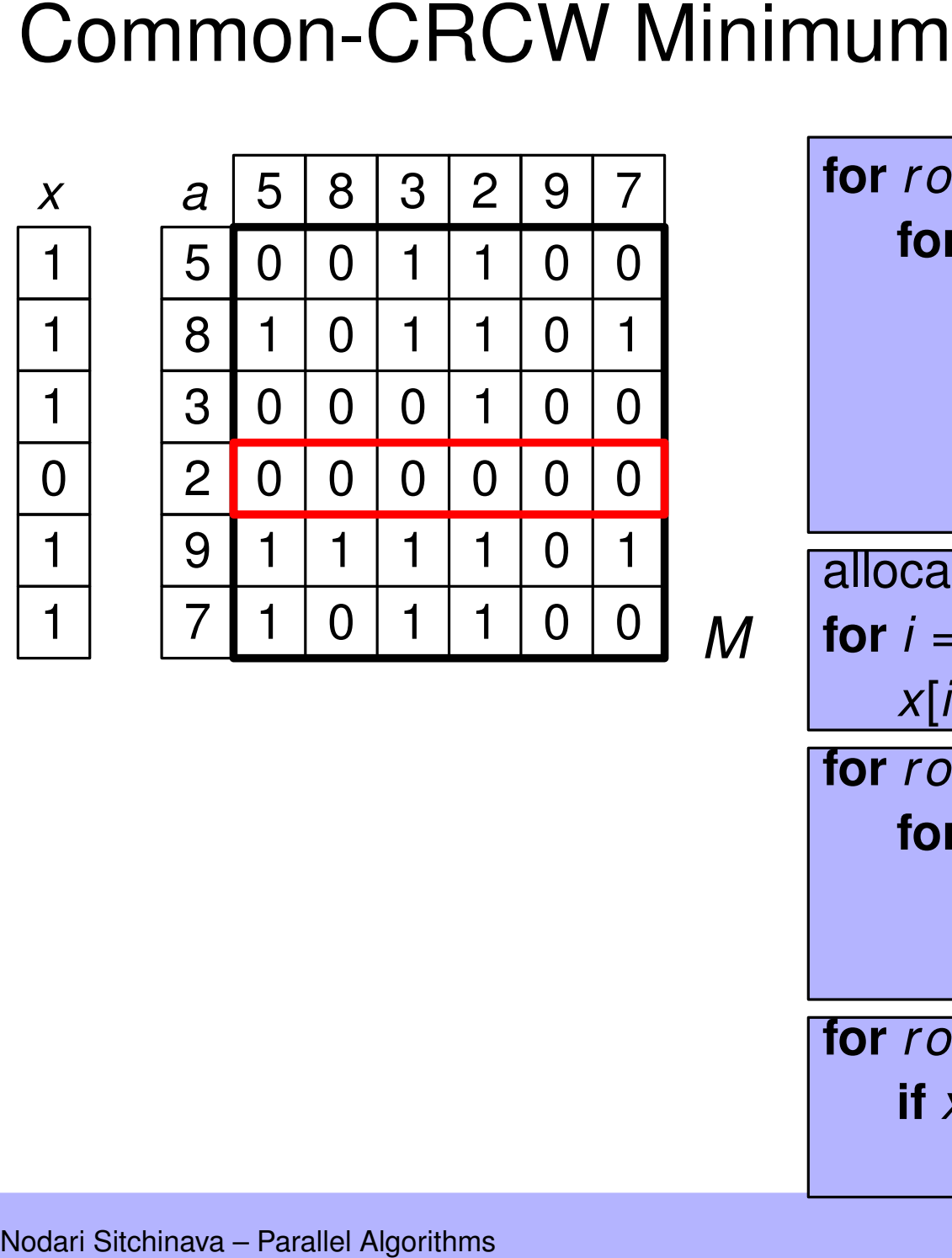

**for** *r ow* = 1 to *n* **in parallel do for** *col* = 1 **to** *n* **in parallel do if**  $a$ [ $row$ ]  $>$   $a$ [ $col$ ] **then** *M*[*r ow*, *col*] = 1 **else**  $M$ [ $row$ ,  $col$ ] = 0 allocate new array *x*[1..*n*] **for** *i* = 1 to *n* **in parallel do**  $x[i] = 0$ **for** *r ow* = 1 to *n* **in parallel do for** *col* = 1 **to** *n* **in parallel do if**  $M$ [ $row$ ,  $col$ ] == 1 **then** *x*[*r ow*] = 1 **for** *r ow* = 1 to *n* **in parallel do if**  $x$ [ $row$ ] == 0 **then** *min* = *a*[*r ow*]

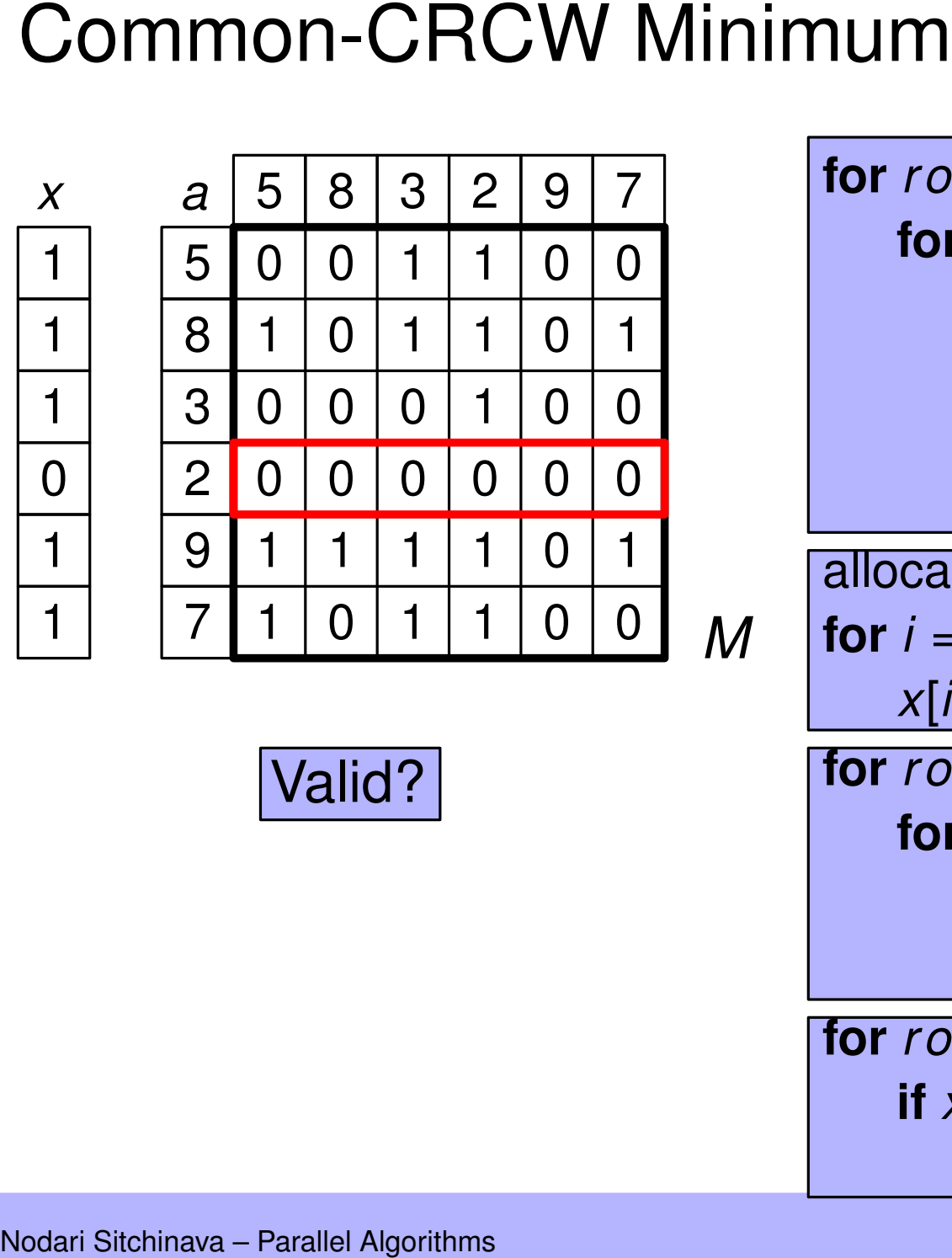

Valid?

**for** *r ow* = 1 to *n* **in parallel do for** *col* = 1 **to** *n* **in parallel do if**  $a$ [ $row$ ]  $>$   $a$ [ $col$ ] **then** *M*[*r ow*, *col*] = 1 **else**  $M$ [ $row$ ,  $col$ ] = 0 allocate new array *x*[1..*n*] **for** *i* = 1 to *n* **in parallel do**  $x[i] = 0$ **for** *r ow* = 1 to *n* **in parallel do for** *col* = 1 **to** *n* **in parallel do if**  $M$ [ $row$ ,  $col$ ] == 1 **then** *x*[*r ow*] = 1 **for** *r ow* = 1 to *n* **in parallel do if**  $x$ [ $row$ ] == 0 **then** *min* = *a*[*r ow*]

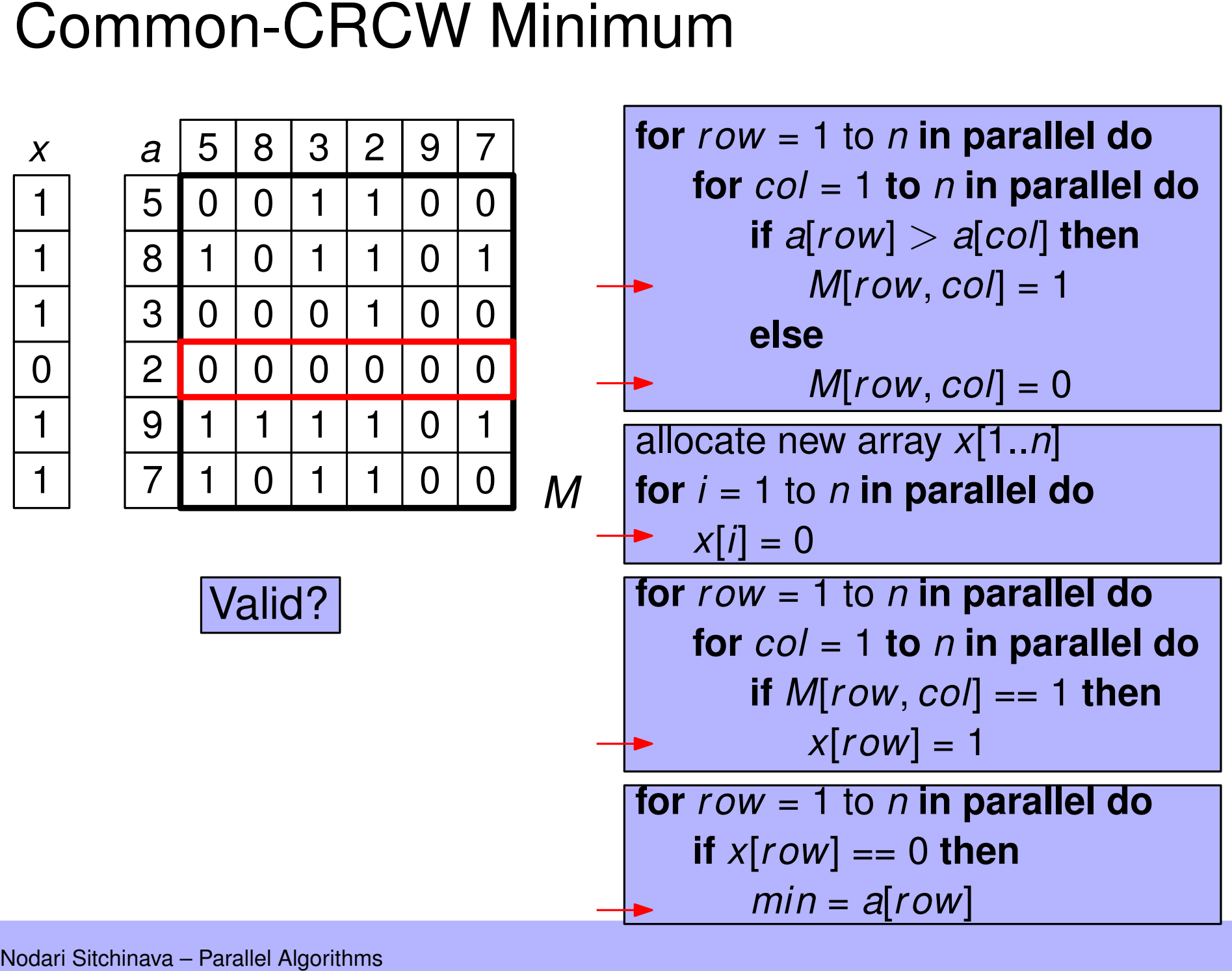

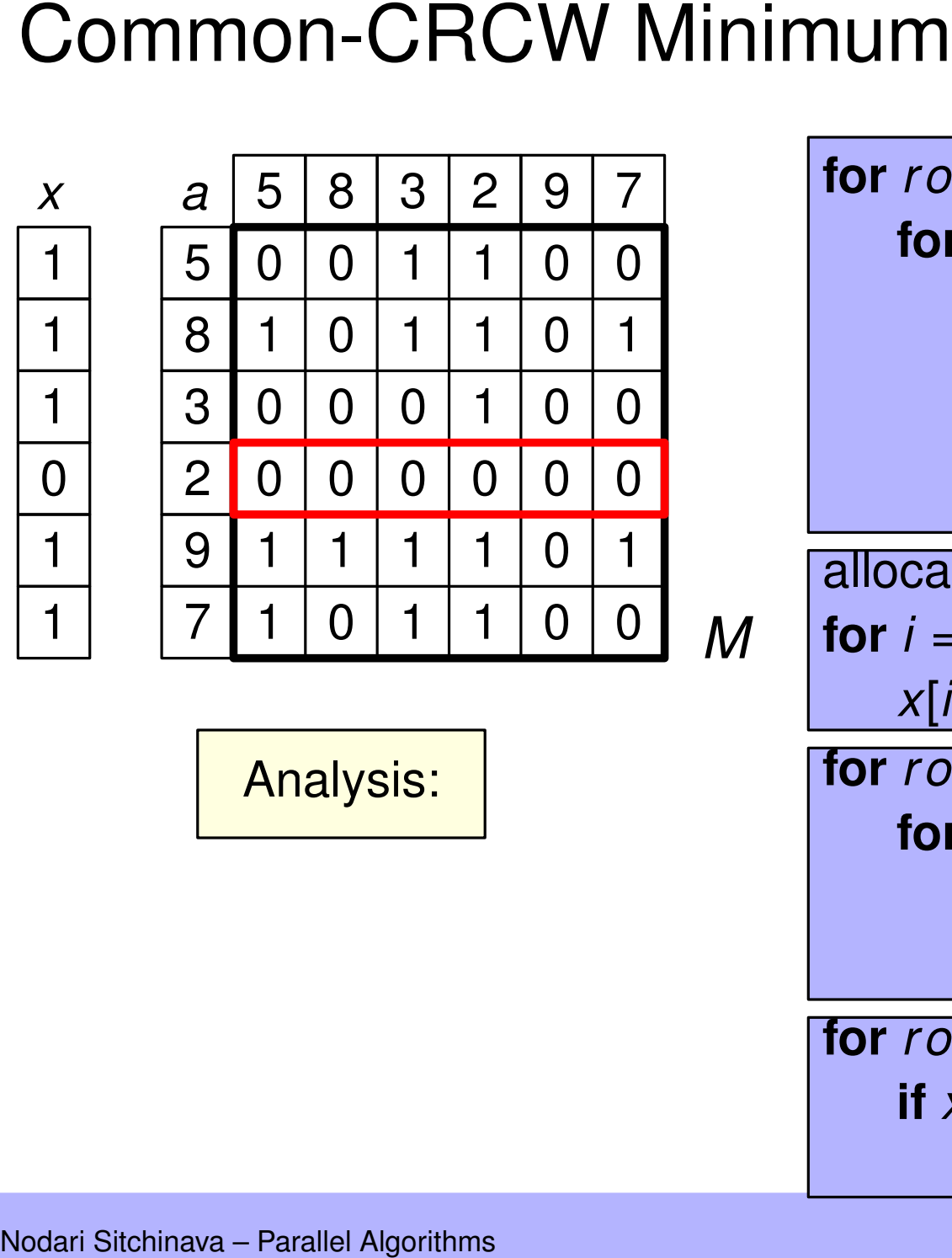

Analysis:

**for** *r ow* = 1 to *n* **in parallel do for** *col* = 1 **to** *n* **in parallel do if**  $a$ [ $row$ ]  $>$   $a$ [ $col$ ] **then** *M*[*r ow*, *col*] = 1 **else**  $M$ [ $row$ ,  $col$ ] = 0 allocate new array *x*[1..*n*] **for** *i* = 1 to *n* **in parallel do**  $x[i] = 0$ **for** *r ow* = 1 to *n* **in parallel do for** *col* = 1 **to** *n* **in parallel do if**  $M$ [ $row$ ,  $col$ ] == 1 **then** *x*[*r ow*] = 1 **for** *r ow* = 1 to *n* **in parallel do if**  $x$ [ $row$ ] == 0 **then** *min* = *a*[*r ow*]

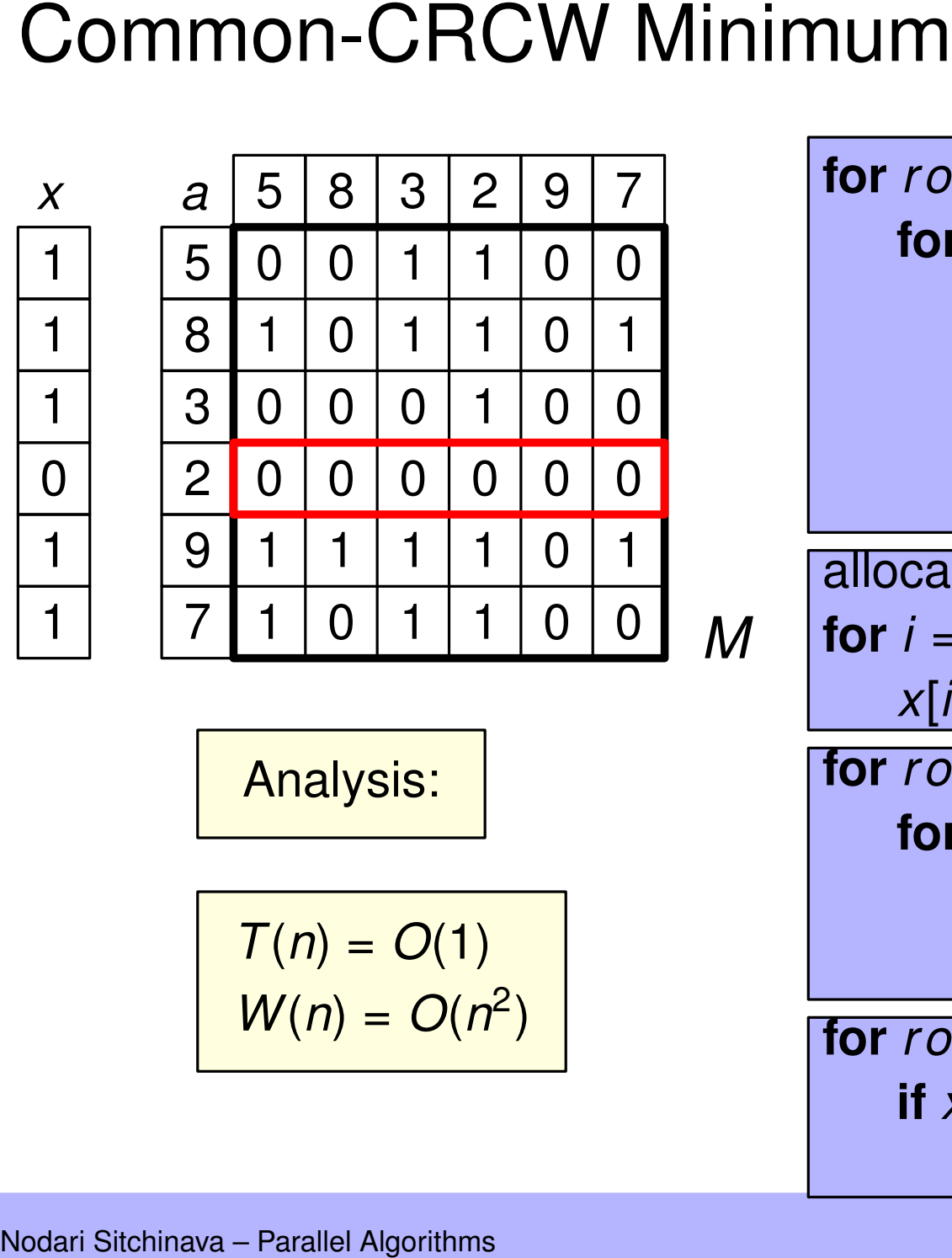

Analysis:

$$
T(n) = O(1)
$$

$$
W(n) = O(n^2)
$$

**for** *r ow* = 1 to *n* **in parallel do for** *col* = 1 **to** *n* **in parallel do if**  $a$ [ $row$ ]  $>$   $a$ [ $col$ ] **then** *M*[*r ow*, *col*] = 1 **else**  $M$ [ $row$ ,  $col$ ] = 0 allocate new array *x*[1..*n*] **for** *i* = 1 to *n* **in parallel do**  $x[i] = 0$ **for** *r ow* = 1 to *n* **in parallel do for** *col* = 1 **to** *n* **in parallel do if**  $M$ [ $row$ ,  $col$ ] == 1 **then**  $x[row] = 1$ **for** *r ow* = 1 to *n* **in parallel do if**  $x$ [ $row$ ] == 0 **then** *min* = *a*[*r ow*]

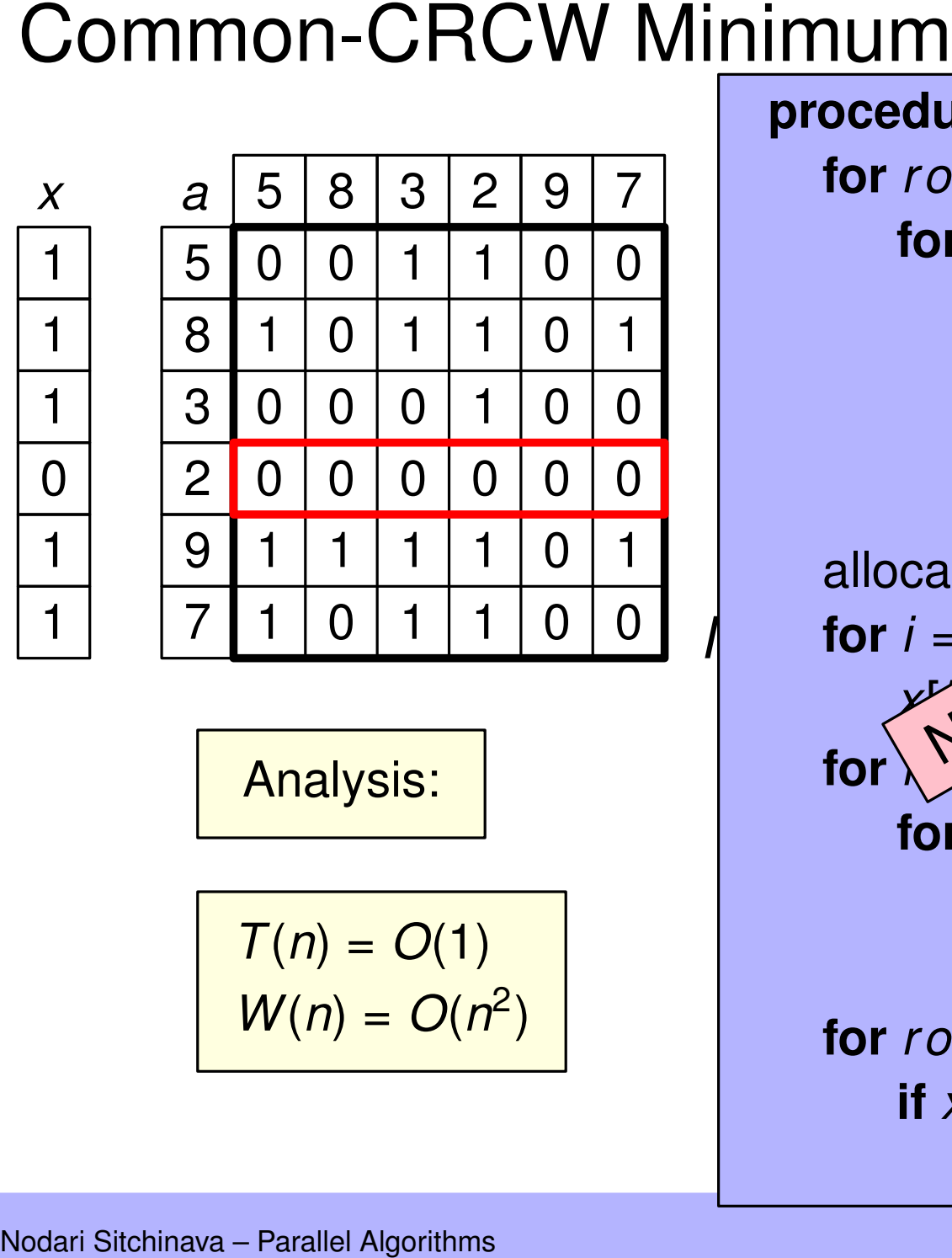

Analysis:

$$
T(n) = O(1)
$$

$$
W(n) = O(n^2)
$$

**for** *r ow* = 1 to *n* **in parallel do for** *col* = 1 **to** *n* **in parallel do if**  $a$ [ $row$ ]  $>$   $a$ [ $col$ ] **then** *M*[*r ow*, *col*] = 1 **else**  $M[row,$   $C^{per}$   $\setminus$  0 allocate new array ( $\mathcal{R}$ <sup>1.</sup>...<sup>n</sup>)  $\int$  *for*  $i = 1$   $\int x^{10}$  *d a fallel* do  $x^{\mu}$  of  $\Lambda$ **for**  $\sqrt{2}$  = 1 to *n* in parallel do **for** *col* = 1 **to** *n* **in parallel do if**  $M$ [ $row$ ,  $col$ ] == 1 **then**  $x[row] = 1$ **for** *r ow* = 1 to *n* **in parallel do if**  $x$ [ $row$ ] == 0 **then** *min* = *a*[*r ow*] procedure FAST-MIN( $A[1..n]$ )<br>for  $row = 1$  to *n* in paralle<br>for  $col = 1$  to *n* in para<br>if  $a[row] > a[col]$  tl<br> $M[row, col] = 1$ <br>else<br> $M[row, co^{pre}]$ <br>allocate new  $a^{pre}$  ( $\overrightarrow{N}$ )<br>for  $i = 1$  to  $\overrightarrow{N}$  and the *n* in neurlle

# More Efficient Common-CRCW Minimum<br>Modari Sitchinava – Parallel Algorithms<br>Modari Sitchinava – Parallel Algorithms

Nodari Sitchinava – Parallel Algorithms More Efficient Common-CRCW Minimum **procedure** LL-MIN( $A[\ell..r]$ )  $n = r - \ell + 1$ **if** *n* = 1 **then** return  $A[\ell]$  $B =$  new array of size  $k =$ √ *n* **for** *i* = 1 to *k* **in parallel do**  $\ell' = \ell + k \cdot (i - 1)$  $r' = \ell + k \cdot i - 1$  $\triangleright$   $A_i = A[\ell'..r']$  $B[i] = LL$ -MIN( $A[\ell'..r']$ ) **return** FAST-MIN(*B*[1..*k*])

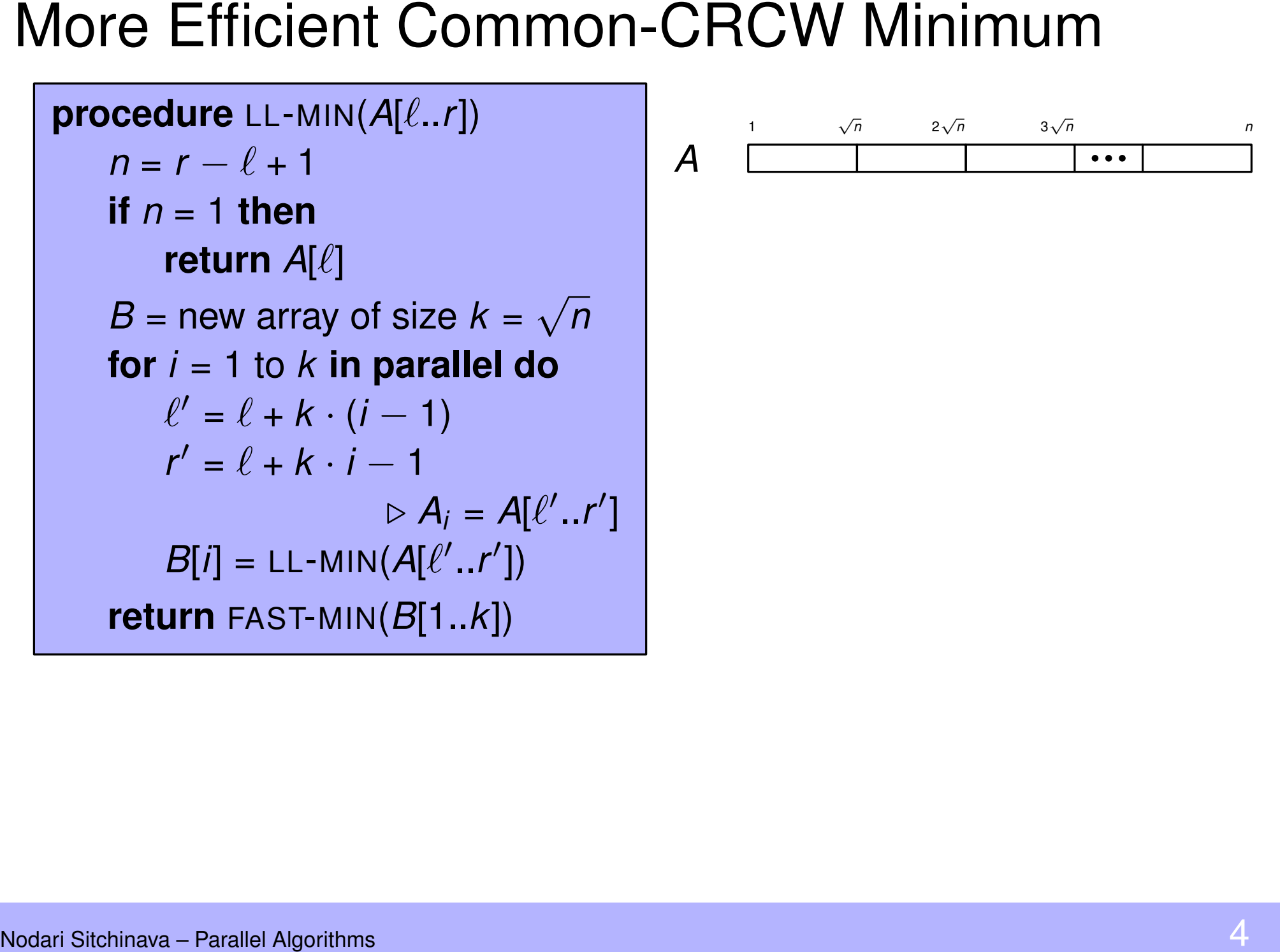

More Efficient Common-CRCW Minimum<br>
procedure LL-MIN(A[ $\ell_r$ .r])<br>  $n = r - \ell + 1$ <br>
if  $n = 1$  then<br>
return A[ $\ell$ ]<br>  $B = new array of size k = \sqrt{n}$ <br>
for  $i = 1$  to  $k$  in parallel do<br>  $\ell' = \ell + k \cdot (i - 1)$ <br>  $r' = \ell + k \cdot i - 1$ <br>  $\Rightarrow A_i = A[\ell', r']$ <br>  $B[i] = LL-MIN$ **procedure** LL-MIN( $A[\ell..r]$ )  $n = r - \ell + 1$ **if** *n* = 1 **then** return  $A[\ell]$  $B =$  new array of size  $k =$ √ *n* **for** *i* = 1 to *k* **in parallel do**  $\ell' = \ell + k \cdot (i - 1)$  $r' = \ell + k \cdot i - 1$  $\triangleright$   $A_i = A[\ell'..r']$  $B[i] = LL$ -MIN( $A[\ell'..r']$ ) **r** =  $r - \ell + 1$ <br> **if**  $n = 1$  **then**<br> **return**  $A[\ell]$ <br>  $B =$  new array of size  $k = \sqrt{n}$ <br> **for**  $i = 1$  to  $k$  **in parallel do**<br>  $\ell' = \ell + k \cdot (i - 1)$ <br>  $r' = \ell + k \cdot i - 1$ <br>  $\triangleright A_i = A[\ell'..r']$ <br>  $B[i] = LL-MIN(A[\ell'..r'])$ <br> **return** FAST-MIN( $B[1..$ 

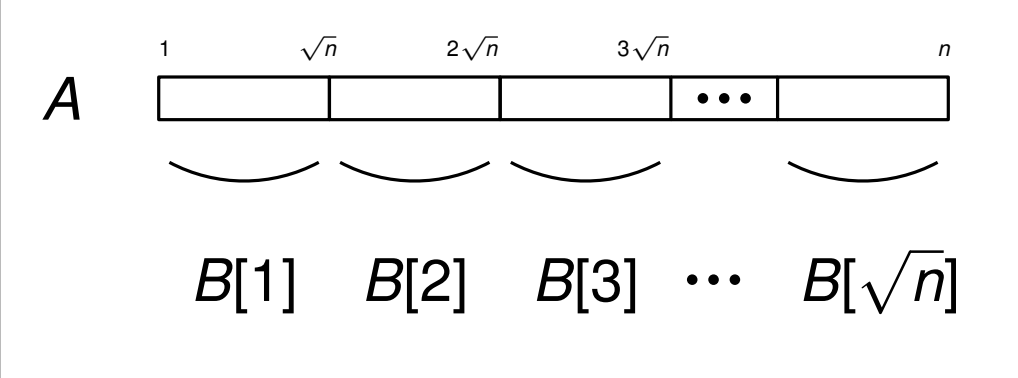

More Efficient Common-CRCW Minimum<br>
procedure LL-MIN(A[ $\ell_r$ .r])<br>  $n = r - \ell + 1$ <br>
if  $n = 1$  then<br>
return A[ $\ell$ ]<br>  $B = new array of size k = \sqrt{n}$ <br>
for  $i = 1$  to  $k$  in parallel do<br>  $\ell' = \ell + k \cdot (i - 1)$ <br>  $r' = \ell + k \cdot i - 1$ <br>  $\Rightarrow A_i = A[\ell', r']$ <br>  $B[i] = LL-MIN$ **procedure**  $LL\text{-}MIN(A[\ell..r])$  $n = r - \ell + 1$ **if**  $n = 1$  **then return** *A*[ $\ell$ ]  $B =$  new array of size  $k =$ √ *n* **for** *i* = 1 to *k* **in parallel do**  $\ell' = \ell + k \cdot (i - 1)$  $r' = \ell + k \cdot i - 1$  $\triangleright$   $A_i = A[\ell'..r']$  $B[i] = LL$ -MIN( $A[\ell'..r']$ ) **r**<br>  $n = r - \ell + 1$ <br> **if**  $n = 1$  **then**<br> **return**  $A[\ell]$ <br>  $B =$  new array of size  $k = \sqrt{n}$ <br> **for**  $i = 1$  to  $k$  **in parallel do**<br>  $\ell' = \ell + k \cdot (i - 1)$ <br>  $r' = \ell + k \cdot i - 1$ <br>  $\triangleright A_i = A[\ell'..r']$ <br>  $B[i] = LL-MIN(A[\ell'..r'])$ <br> **return** FAST-MIN( $B[1$ 

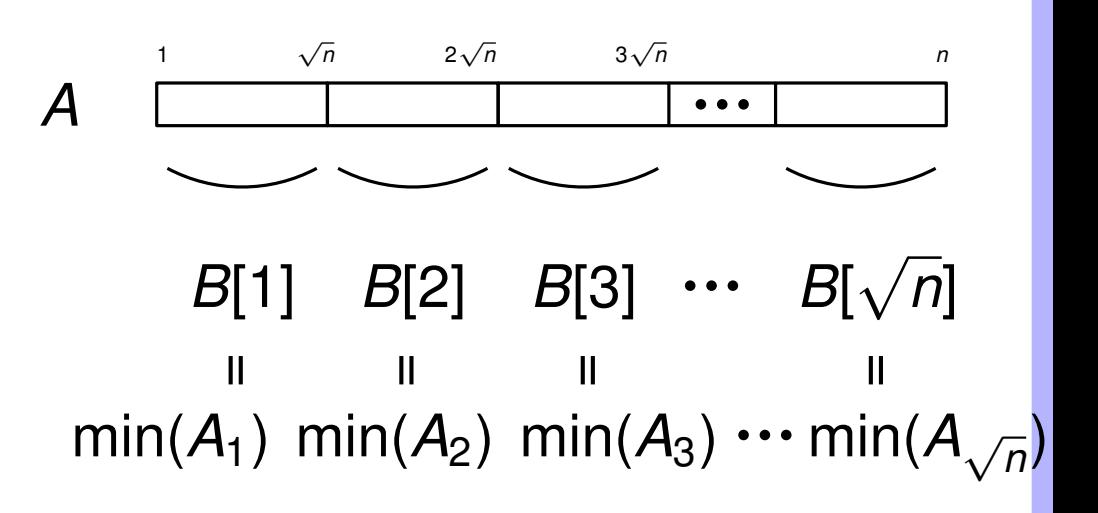

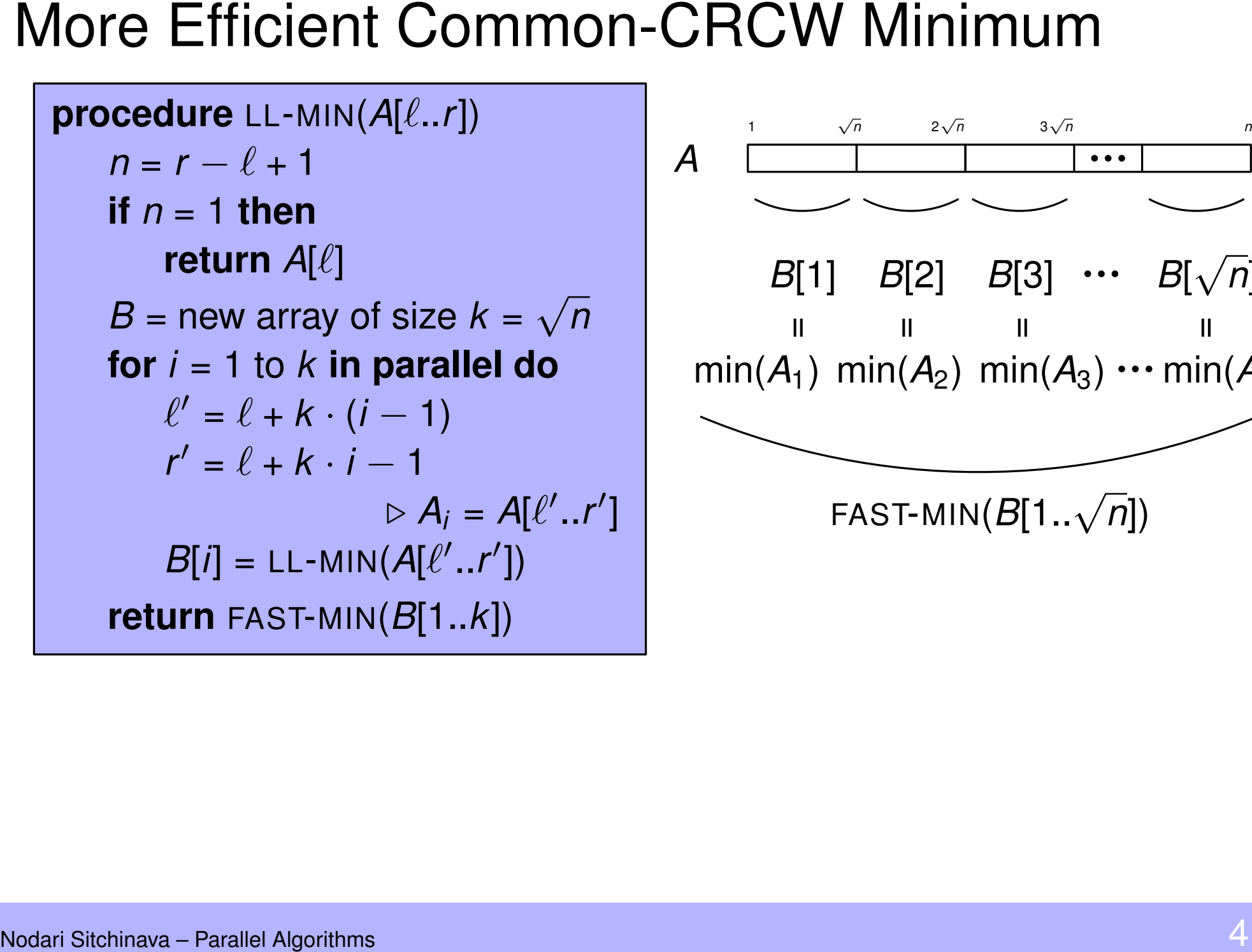

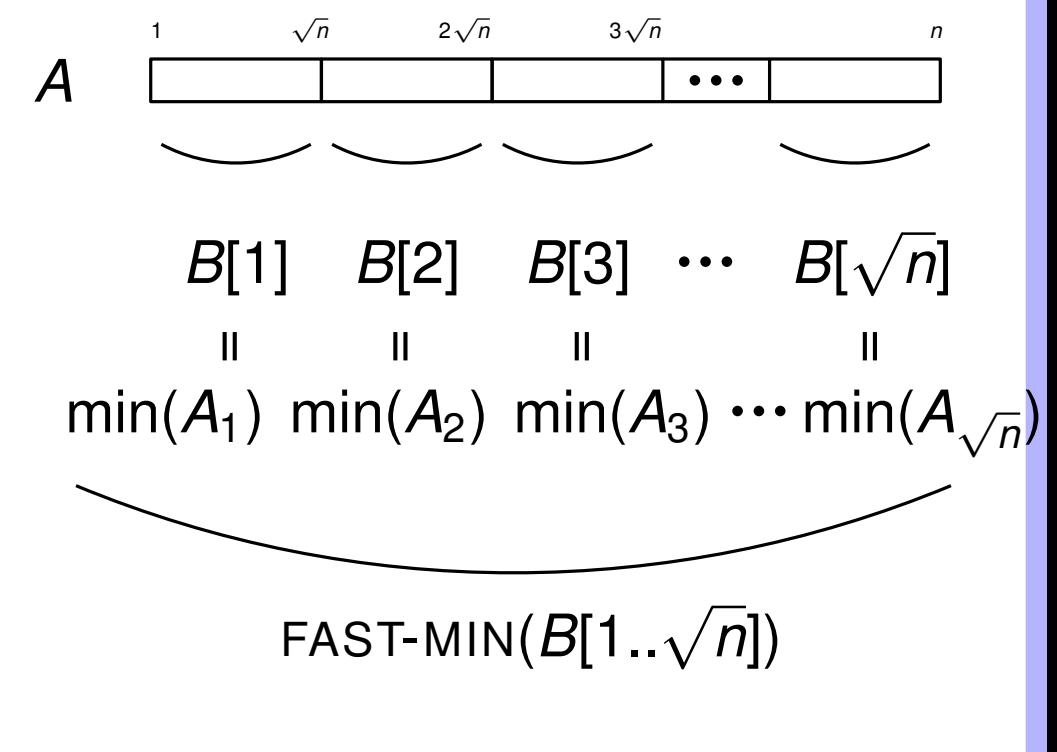

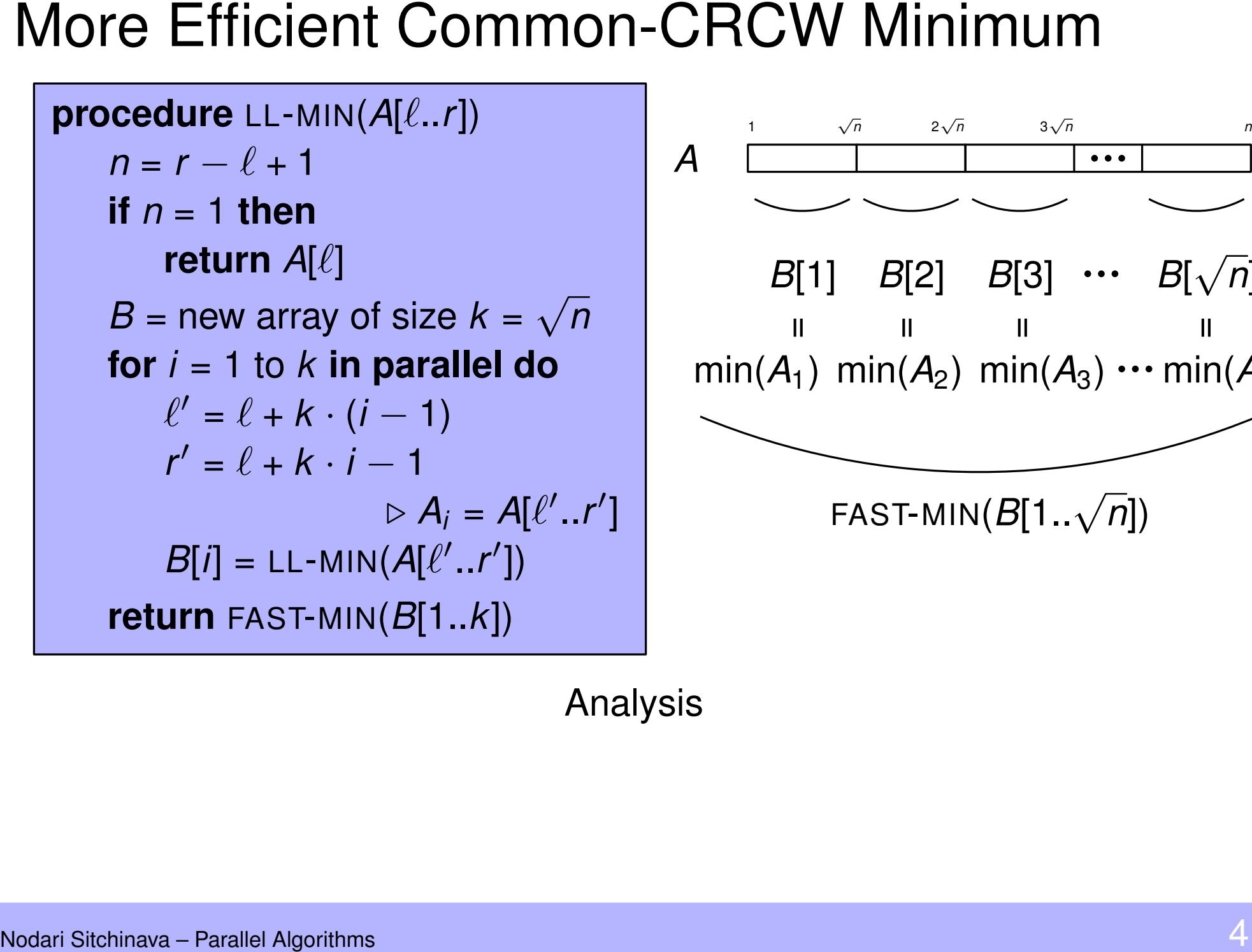

 $\sqrt{n}$  $2\sqrt{n}$  $3\sqrt{n}$ *B*[1] *B*[2] *B*[3] *··· B*[ √ *n*]  $\mathsf{min}(\mathcal{A}_1)$   $\mathsf{min}(\mathcal{A}_2)$   $\mathsf{min}(\mathcal{A}_3)$   $\cdots$   $\mathsf{min}(\mathcal{A}_{\sqrt{2}})$  $\mathbf{H}$ and the **H** =FAST-MIN(*B*[1..<sup>√</sup> *n*]) min(A<sub>1</sub>) min(A<sub>2</sub>) min(A<sub>3</sub>) ... min(A<br>
FAST-MIN(B[1.. $\sqrt{n}$ ])<br>
Analysis *n* )  $\mathsf{I}\mathsf{I}$ 

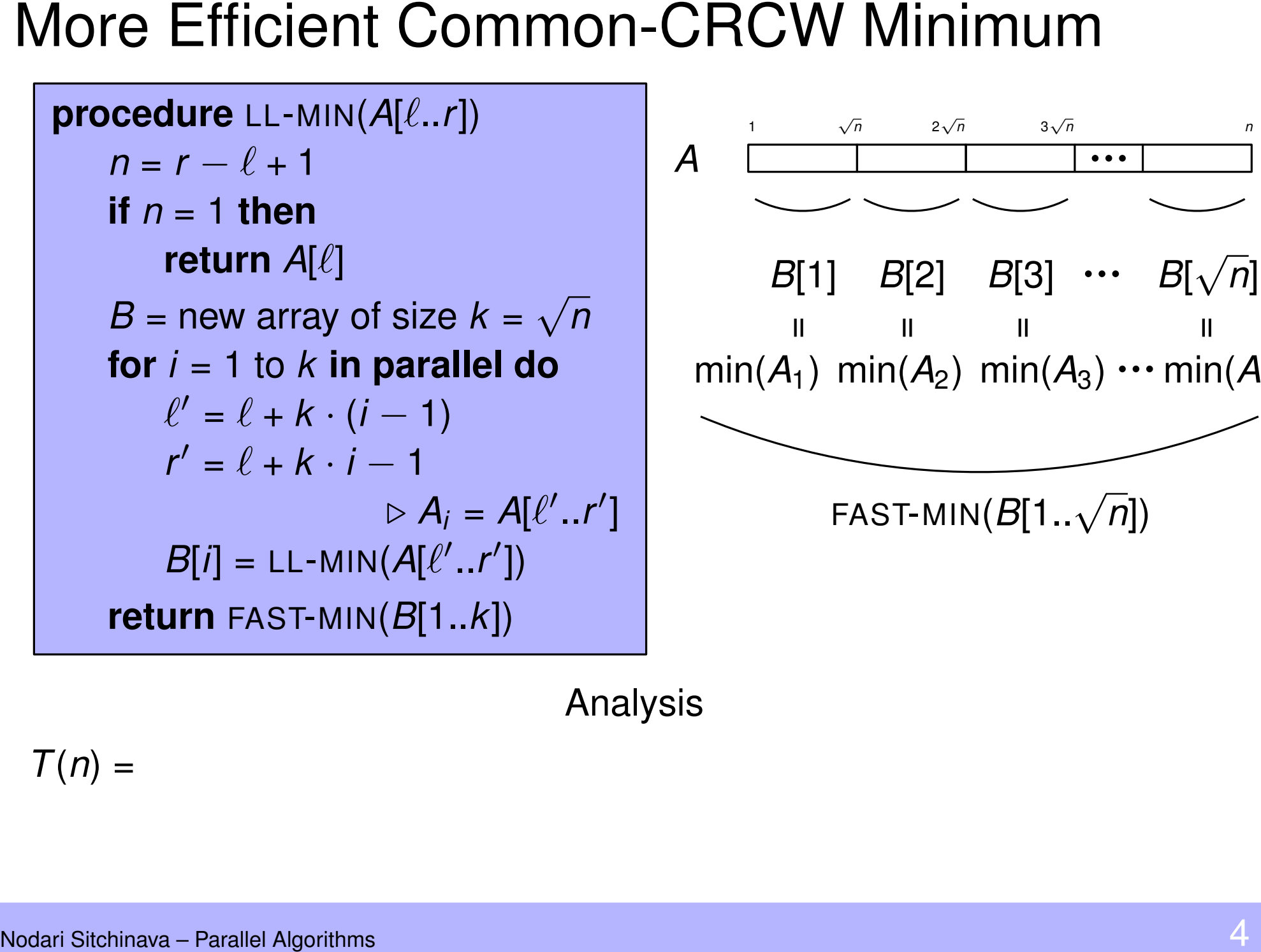

 $\sqrt{n}$  $2\sqrt{n}$  $3\sqrt{n}$ *B*[1] *B*[2] *B*[3] *··· B*[ √ *n*]  $\mathsf{min}(\mathcal{A}_1)$   $\mathsf{min}(\mathcal{A}_2)$   $\mathsf{min}(\mathcal{A}_3)$   $\cdots$   $\mathsf{min}(\mathcal{A}_{\sqrt{2}})$  $\mathbf{H}$  $=$ and the **H** FAST-MIN(*B*[1..<sup>√</sup> *n*]) *n* )  $\mathsf{I}\mathsf{I}$ 

Analysis

 $T(n) =$ 

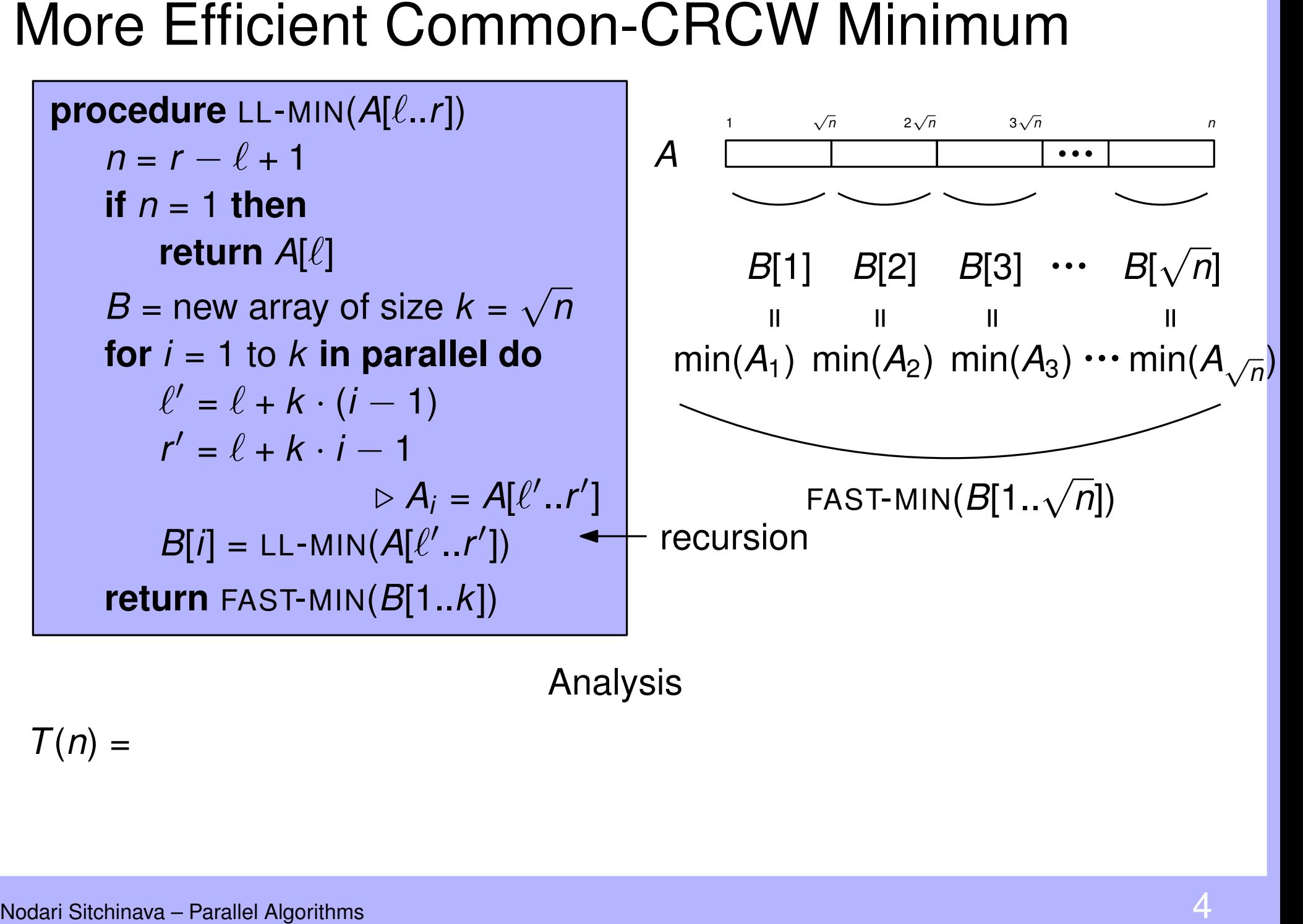

 $T(n) =$ 

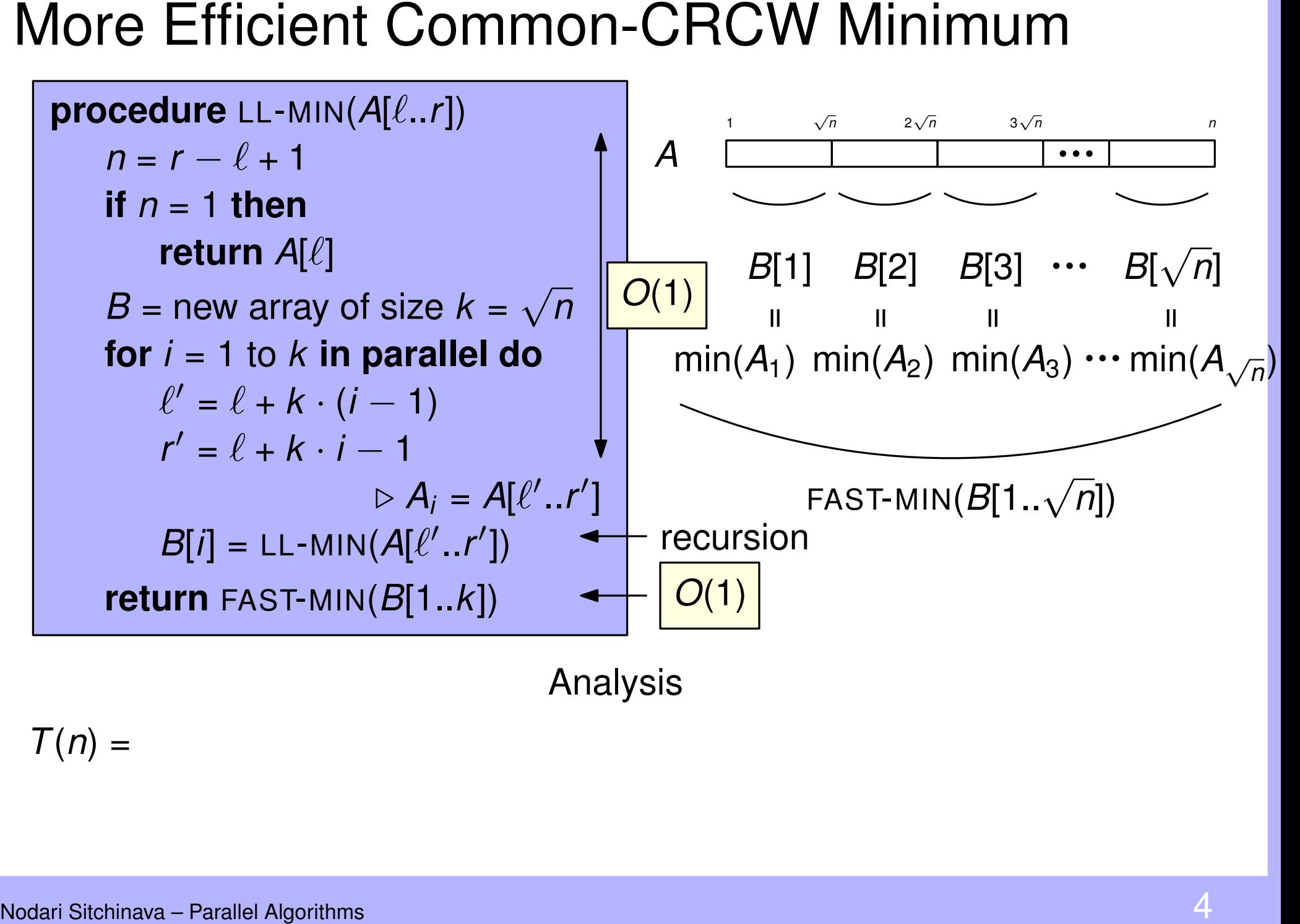

 $T(n) =$ 

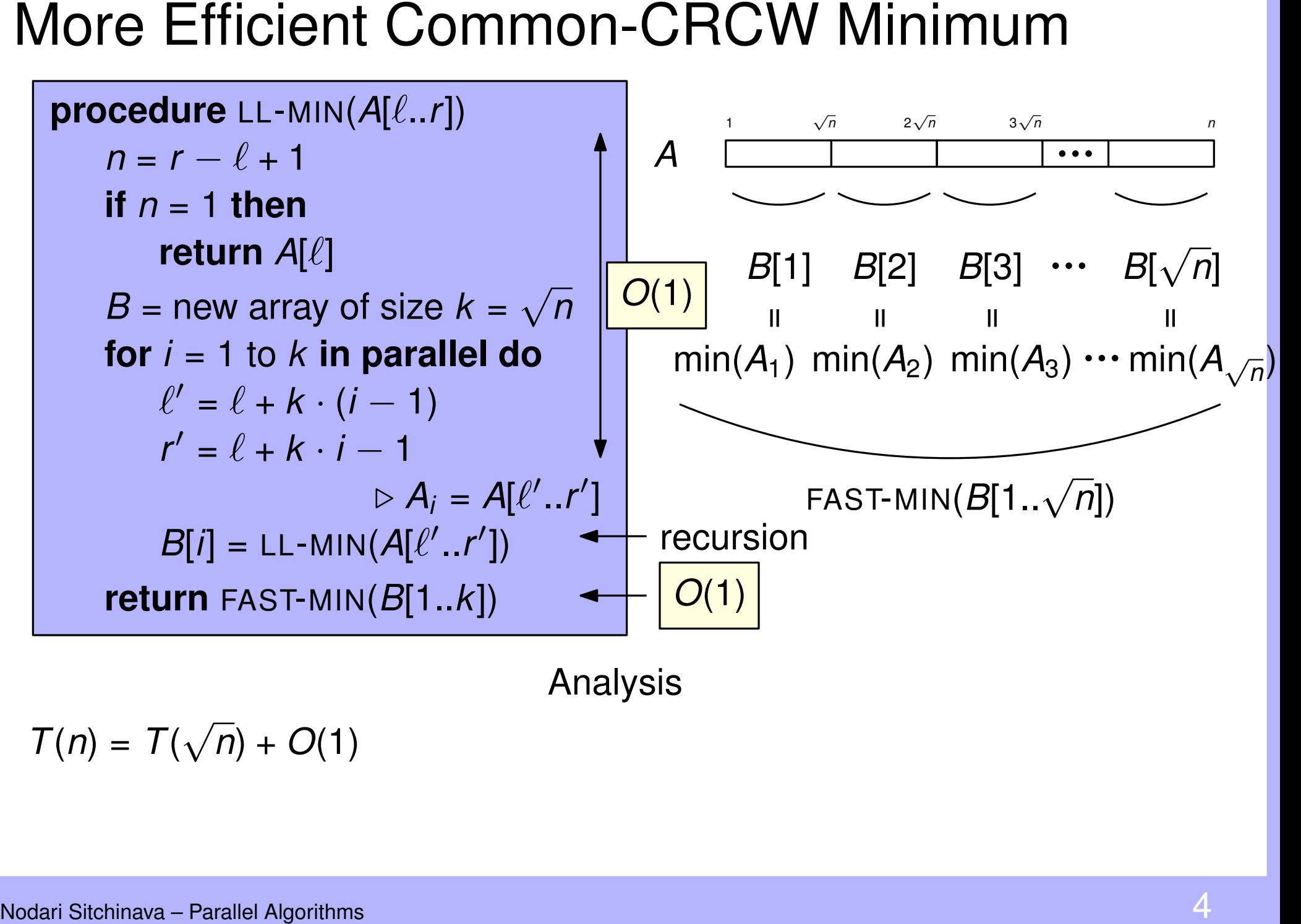

$$
T(n) = T(\sqrt{n}) + O(1)
$$

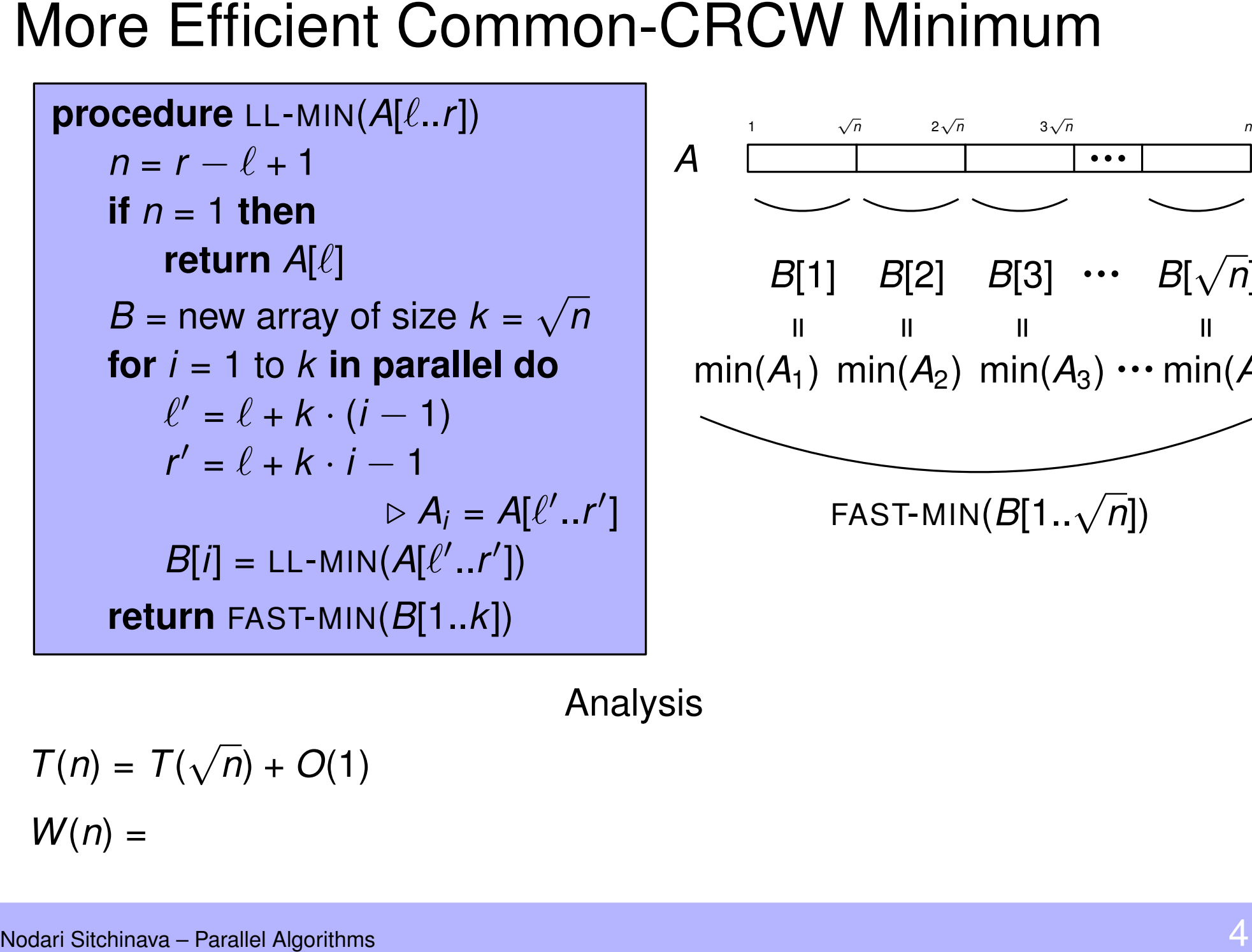

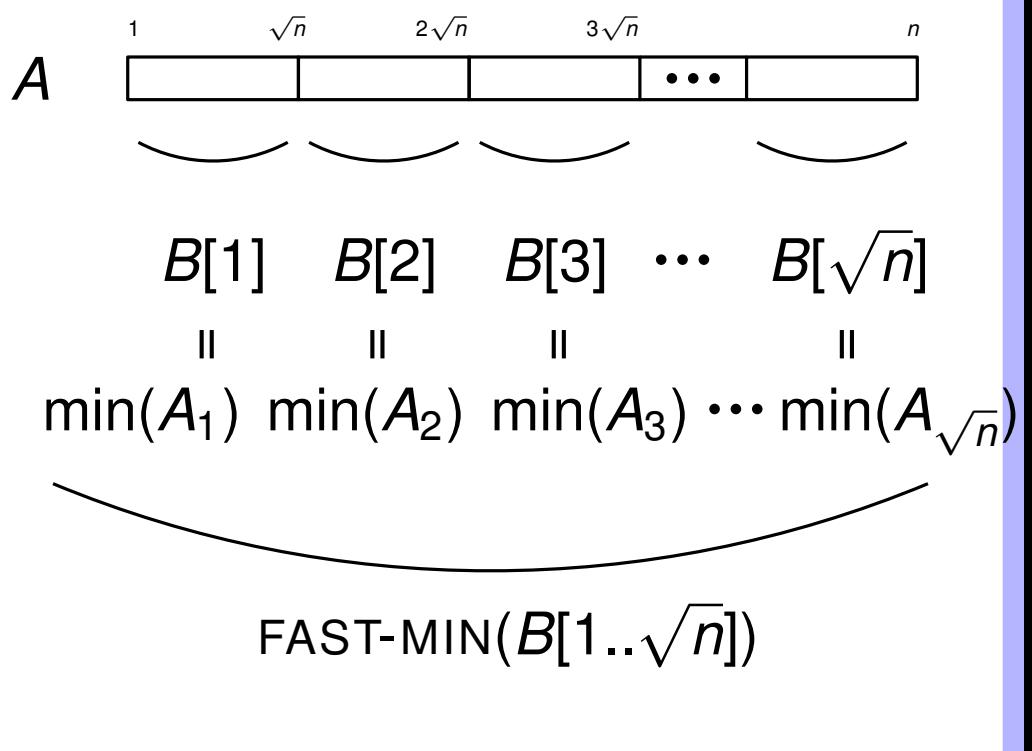

Analysis

$$
T(n) = T(\sqrt{n}) + O(1)
$$
  

$$
W(n) =
$$

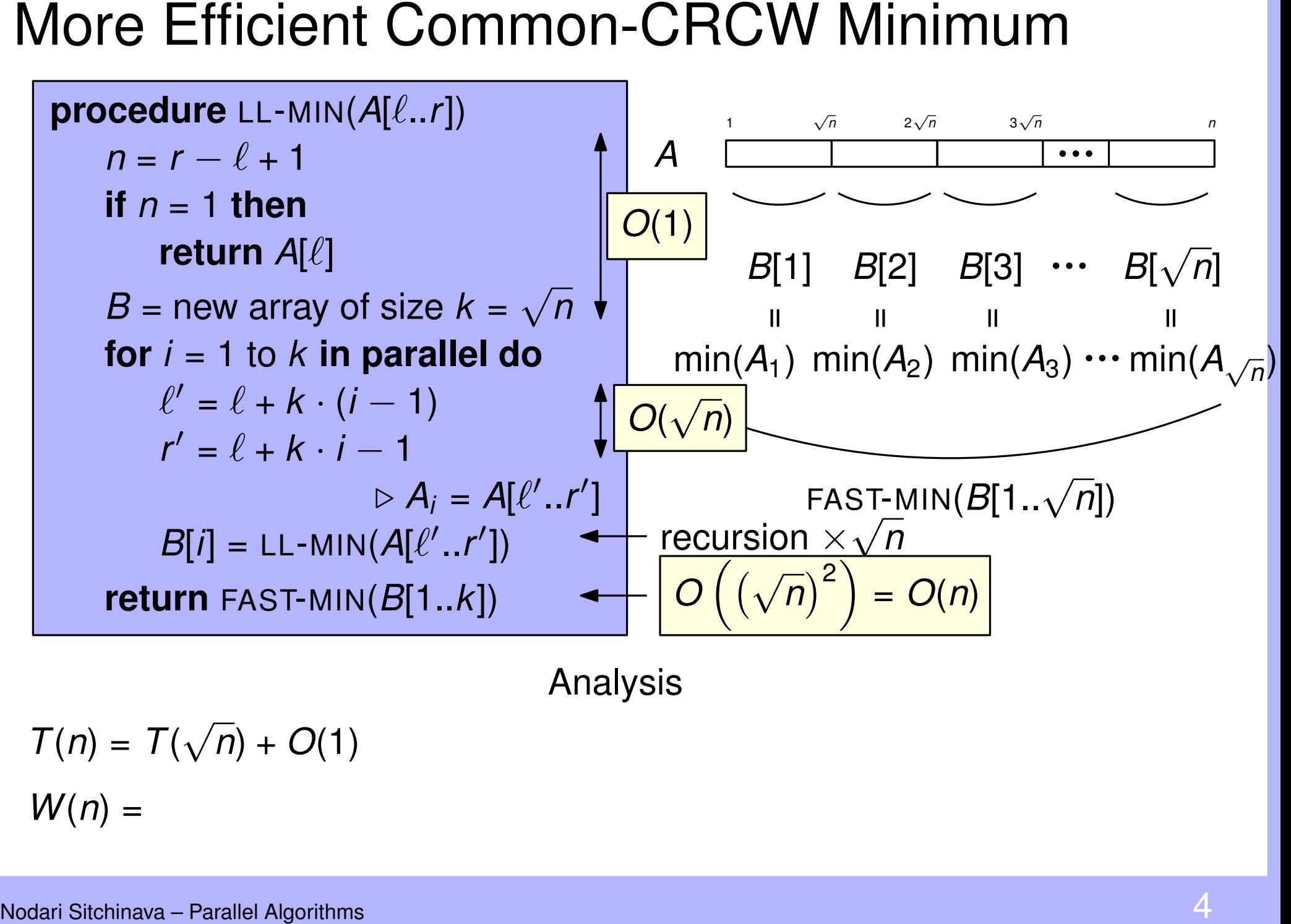

Analysis

$$
T(n) = T(\sqrt{n}) + O(1)
$$
  

$$
W(n) =
$$

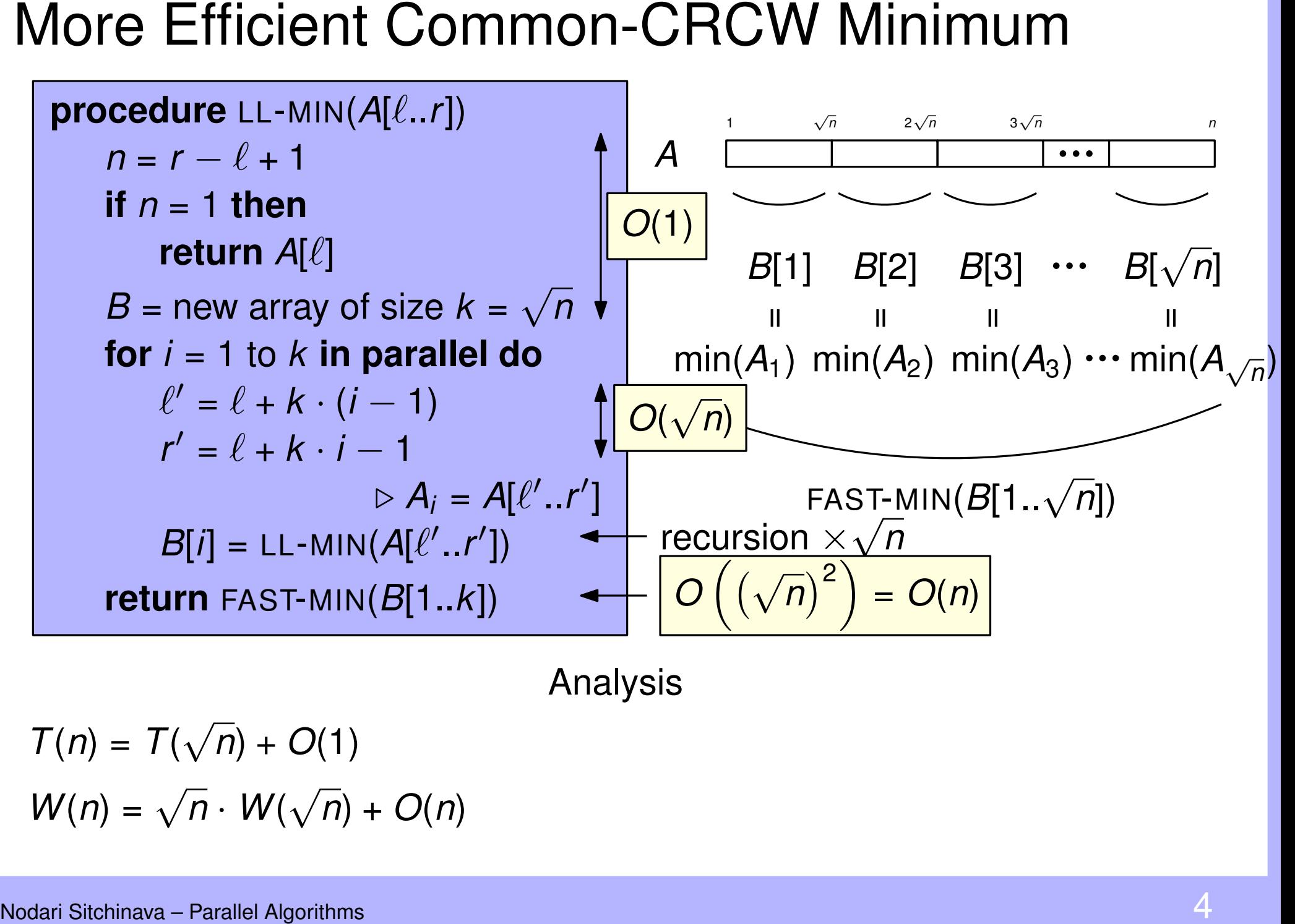

Analysis

$$
T(n) = T(\sqrt{n}) + O(1)
$$

$$
W(n) = \sqrt{n} \cdot W(\sqrt{n}) + O(n)
$$

Solving Recurrences<br>
procedure LL-MIN(A[ $\ell$ .,r])<br>  $n = r - \ell + 1$ <br>
if  $n = 1$  then<br>
return A[ $\ell$ ]<br>  $B = new$  araws of size  $k = \sqrt{n}$ <br>
for  $i = 1$  to  $k$  in parallel do<br>  $\ell' = \ell + k \cdot i - 1$ <br>  $r' = \ell + k \cdot i - 1$ <br>  $\triangleright A_i = A[\ell'..r']$ <br>  $B[i] = LL-MIN$ **procedure**  $LL\text{-}MIN(A[\ell..r])$  $n = r - \ell + 1$ **if**  $n = 1$  **then** return  $A[\ell]$  $B =$  new array of size  $k =$ √ *n* **for** *i* = 1 to *k* **in parallel do**  $\ell' = \ell + k \cdot (i - 1)$  $r' = \ell + k \cdot i - 1$  $\triangleright$   $A_i = A[\ell'..r']$  $B[i] = LL$ -MIN( $A[\ell'..r']$ ) **return** FAST-MIN(*B*[1..*k*])

$$
T(n) = T(\sqrt{n}) + O(1)
$$

Solving Recurrences<br>
procedure LL-MIN(A[ $\ell$ .,r])<br>  $n = r - \ell + 1$ <br>
if  $n = 1$  then<br>
return A[ $\ell$ ]<br>  $B = \text{new array of size } k = \sqrt{n}$ <br>
for  $i = 1$  to  $k$  in parallel do<br>  $\ell' = \ell + k \cdot i - 1$ <br>  $r' = \ell + k \cdot i - 1$ <br>  $\triangleright A_i = A[\ell', r']$ <br>  $B[i] = LL-MIN(A[\ell', r'])$ <br>
re **procedure**  $LL\text{-}MIN(A[\ell..r])$  $n = r - \ell + 1$ **if**  $n = 1$  **then** return  $A[\ell]$  $B =$  new array of size  $k =$ √ *n* **for** *i* = 1 to *k* **in parallel do**  $\ell' = \ell + k \cdot (i - 1)$  $r' = \ell + k \cdot i - 1$  $\triangleright$   $A_i = A[\ell'..r']$  $B[i] = LL$ -MIN( $A[\ell'..r']$ ) **return** FAST-MIN(*B*[1..*k*])

$$
T(n) = T(\sqrt{n}) + O(1)
$$

= *O*(log log *n*)

Solving Recurrences<br>
procedure LL-MIN(A[ $\ell$ .,r])<br>  $n = r - \ell + 1$ <br>
if  $n = 1$  then<br>
return A[ $\ell$ ]<br>  $B = \text{new array of size } k = \sqrt{n}$ <br>
for  $i = 1$  to  $k$  in parallel do<br>  $\ell' = \ell + k \cdot i - 1$ <br>  $r' = \ell + k \cdot i - 1$ <br>  $\triangleright A_i = A[\ell', r']$ <br>  $B[i] = LL-MIN(A[\ell', r'])$ <br>
re **procedure**  $LL\text{-}MIN(A[\ell..r])$  $n = r - \ell + 1$ **if**  $n = 1$  **then** return  $A[\ell]$  $B =$  new array of size  $k =$ √ *n* **for** *i* = 1 to *k* **in parallel do**  $\ell' = \ell + k \cdot (i - 1)$  $r' = \ell + k \cdot i - 1$  $\triangleright$   $A_i = A[\ell'..r']$  $B[i] = LL$ -MIN( $A[\ell'..r']$ ) **return** FAST-MIN(*B*[1..*k*])

$$
T(n) = T(\sqrt{n}) + O(1)
$$

= *O*(log log *n*)

$$
W(n) = \sqrt{n} \cdot W(\sqrt{n}) + O(n)
$$

Solving Recurrences<br>
procedure LL-MIN(A[ $\ell$ .,r])<br>  $n = r - \ell + 1$ <br>
if  $n = 1$  then<br>
return A[ $\ell$ ]<br>  $B = \text{new array of size } k = \sqrt{n}$ <br>
for  $i = 1$  to  $k$  in parallel do<br>  $\ell' = \ell + k \cdot i - 1$ <br>  $r' = \ell + k \cdot i - 1$ <br>  $\triangleright A_i = A[\ell', . r']$ <br>  $B[i] = LL-MIN(A[\ell', . r'])$ <br> **procedure**  $LL\text{-}MIN(A[\ell..r])$  $n = r - \ell + 1$ **if** *n* = 1 **then return** *A*[ $\ell$ ]  $B =$  new array of size  $k =$ √ *n* **for** *i* = 1 to *k* **in parallel do**  $\ell' = \ell + k \cdot (i - 1)$  $r' = \ell + k \cdot i - 1$  $\triangleright$   $A_i = A[\ell'..r']$  $B[i] = LL$ -MIN( $A[\ell'..r']$ ) **return** FAST-MIN(*B*[1..*k*])

$$
T(n) = T(\sqrt{n}) + O(1)
$$

= *O*(log log *n*)

$$
W(n) = \sqrt{n} \cdot W(\sqrt{n}) + O(n)
$$

= *O*(*n* log log *n*)

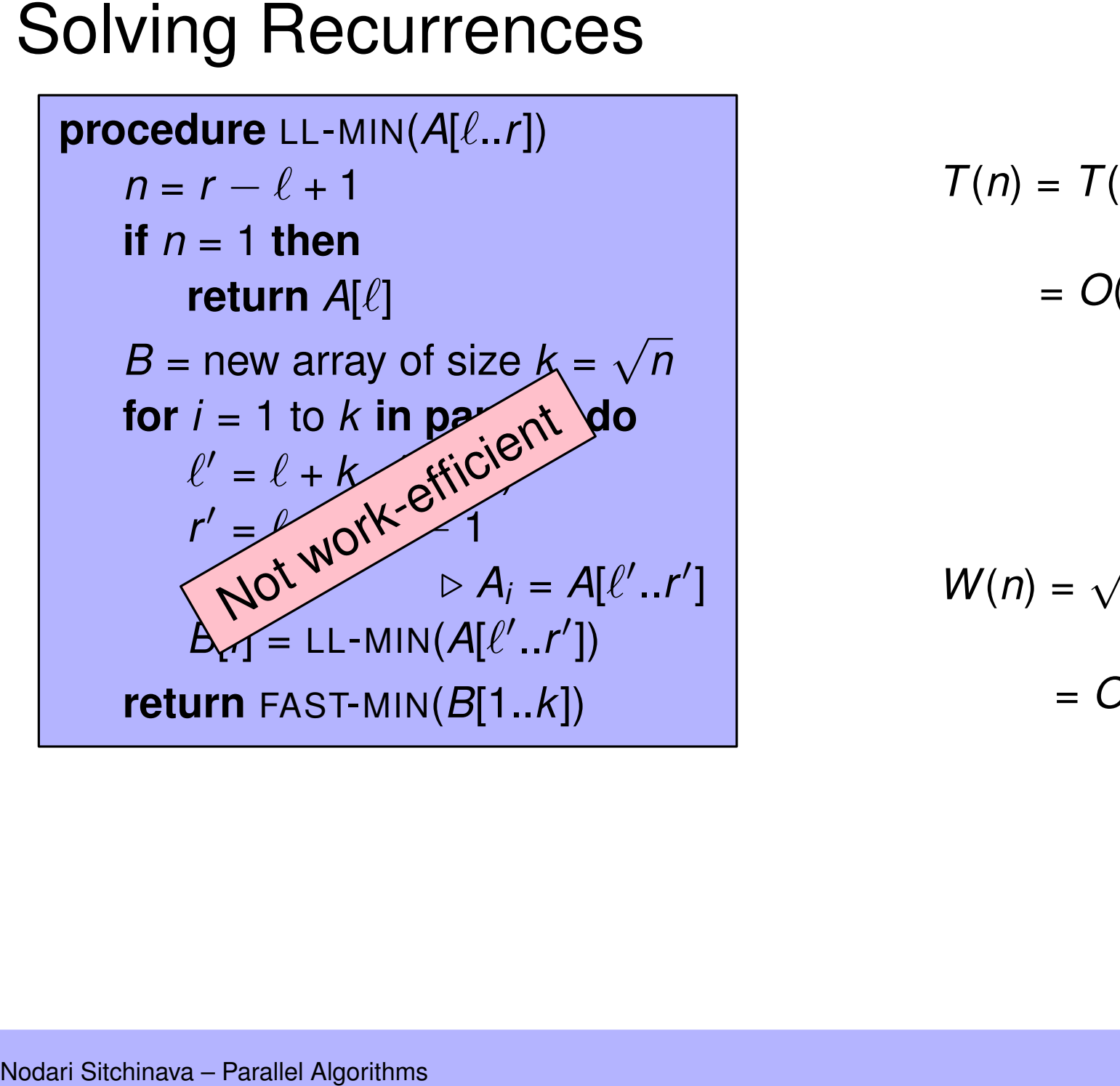

$$
T(n) = T(\sqrt{n}) + O(1)
$$

= *O*(log log *n*)

$$
W(n) = \sqrt{n} \cdot W(\sqrt{n}) + O(n)
$$

= *O*(*n* log log *n*)

Work-Efficient Common-CRCW Minimum<br>
procedure CRCW-MIN(A[1.*n]*<br>  $B = new \text{ array of size } k = \frac{n}{\log \log n}$ <br>
for  $i = 1$  to  $k$  in parallel do<br>  $\ell = 1 + k \cdot (i - 1)$ <br>  $r = k \cdot i$ <br>  $B[i] = SEQ-MIN(A[\ell..r])$ <br>  $B[i] = SEQ-MIN(A[\ell..r])$ <br>
return LL-MIN( $B[1..k]$ )<br>
return **procedure** CRCW-MIN(*A*[1..*n*]) *B* = new array of size  $k = \frac{n}{\log k}$ log log *n* **for** *i* = 1 to *k* **in parallel do**  $\ell = 1 + k \cdot (i - 1)$  $r = k \cdot i$  $B[i]$  = SEQ-MIN( $A[\ell..r]$ ) **redure** CRCW-MIN(*A*[1..*n*])<br>  $B =$  new array of size  $k = \frac{n}{\log \log n}$ <br> **for**  $i = 1$  to  $k$  **in parallel do**<br>  $\ell = 1 + k \cdot (i - 1)$ <br>  $r = k \cdot i$ <br>  $B[i] =$  SEQ-MIN(*A*[ $\ell$ ..*r*])<br> **return** LL-MIN(*B*[1..*k*])<br> **return** LL-MIN(*B*[1

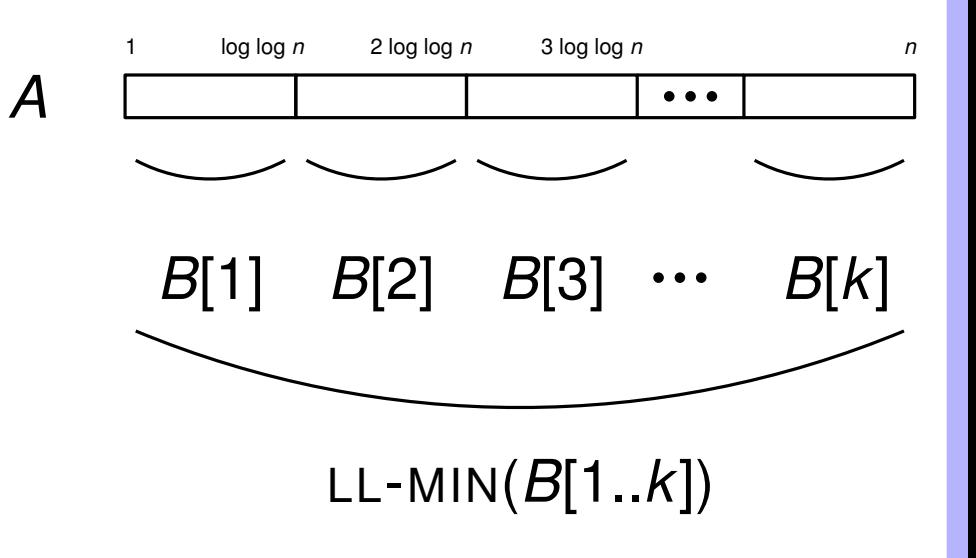

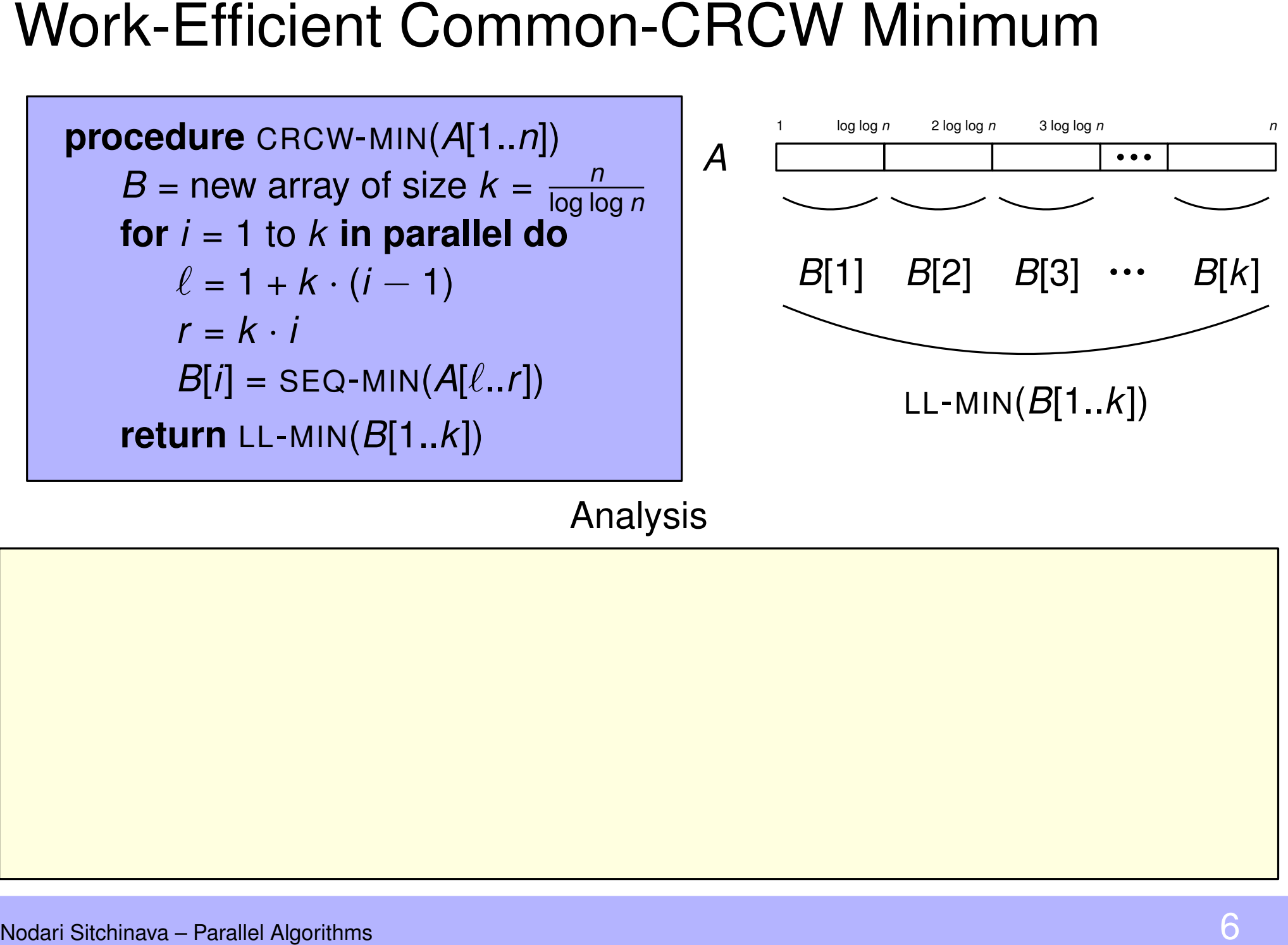

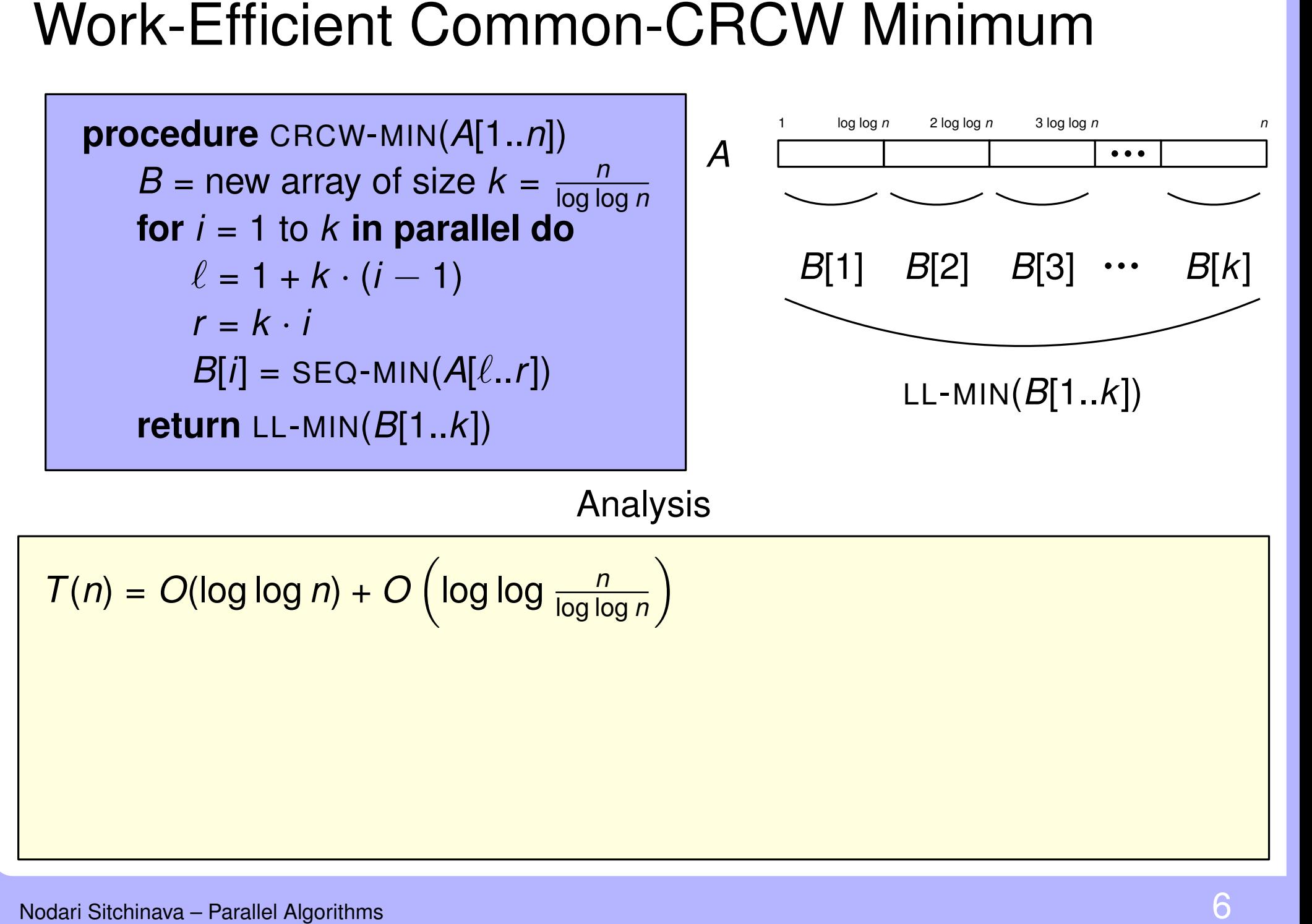

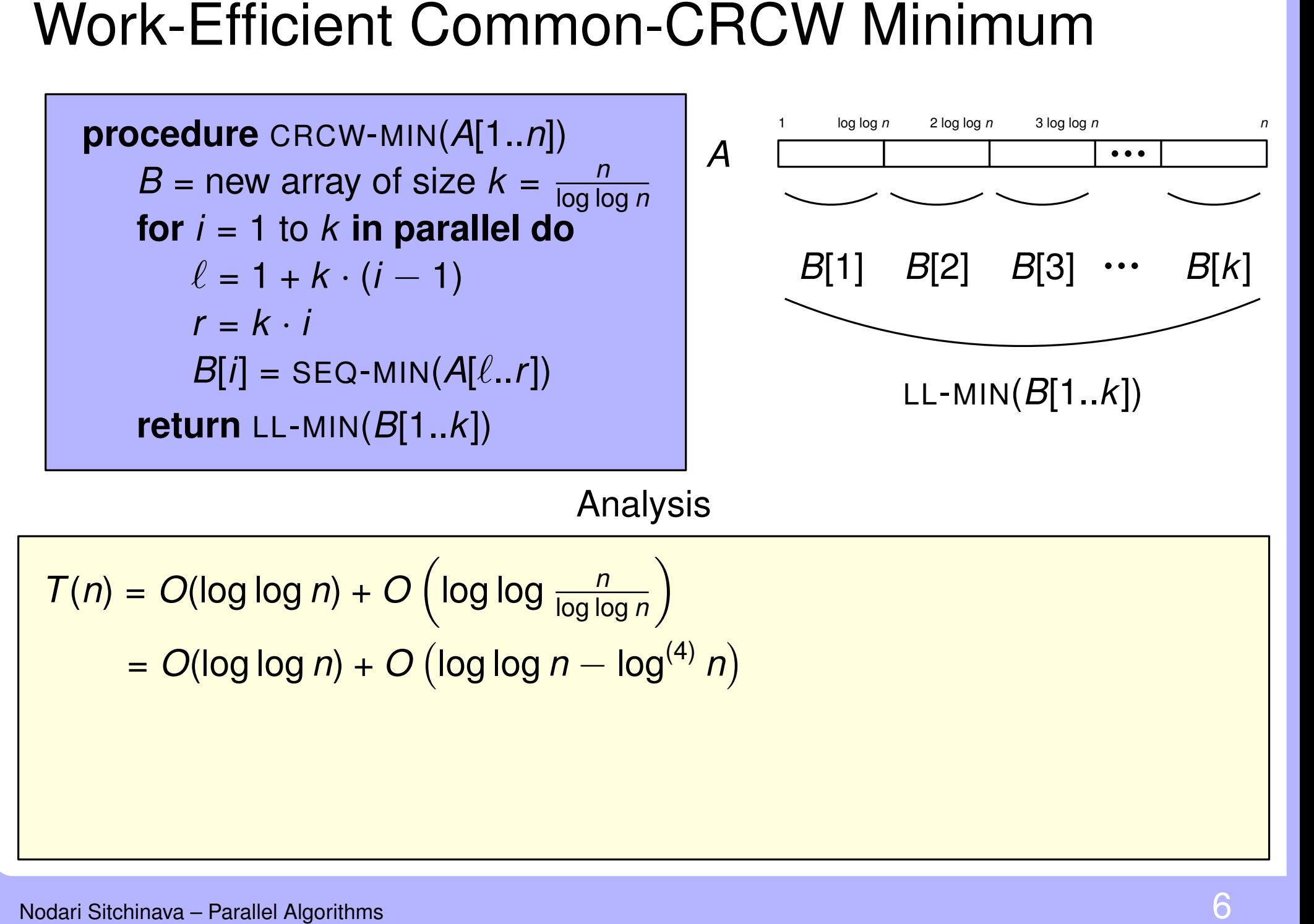

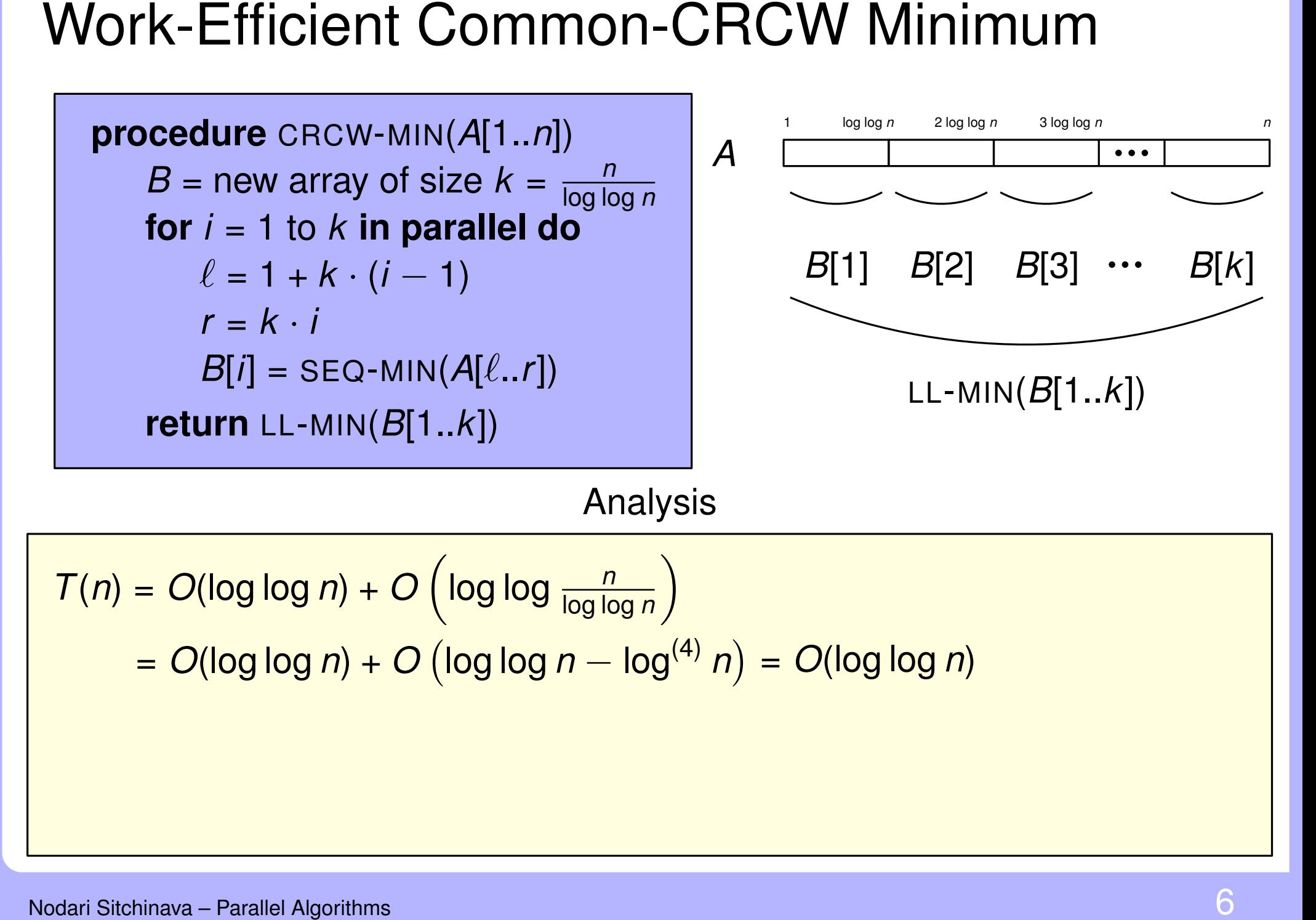

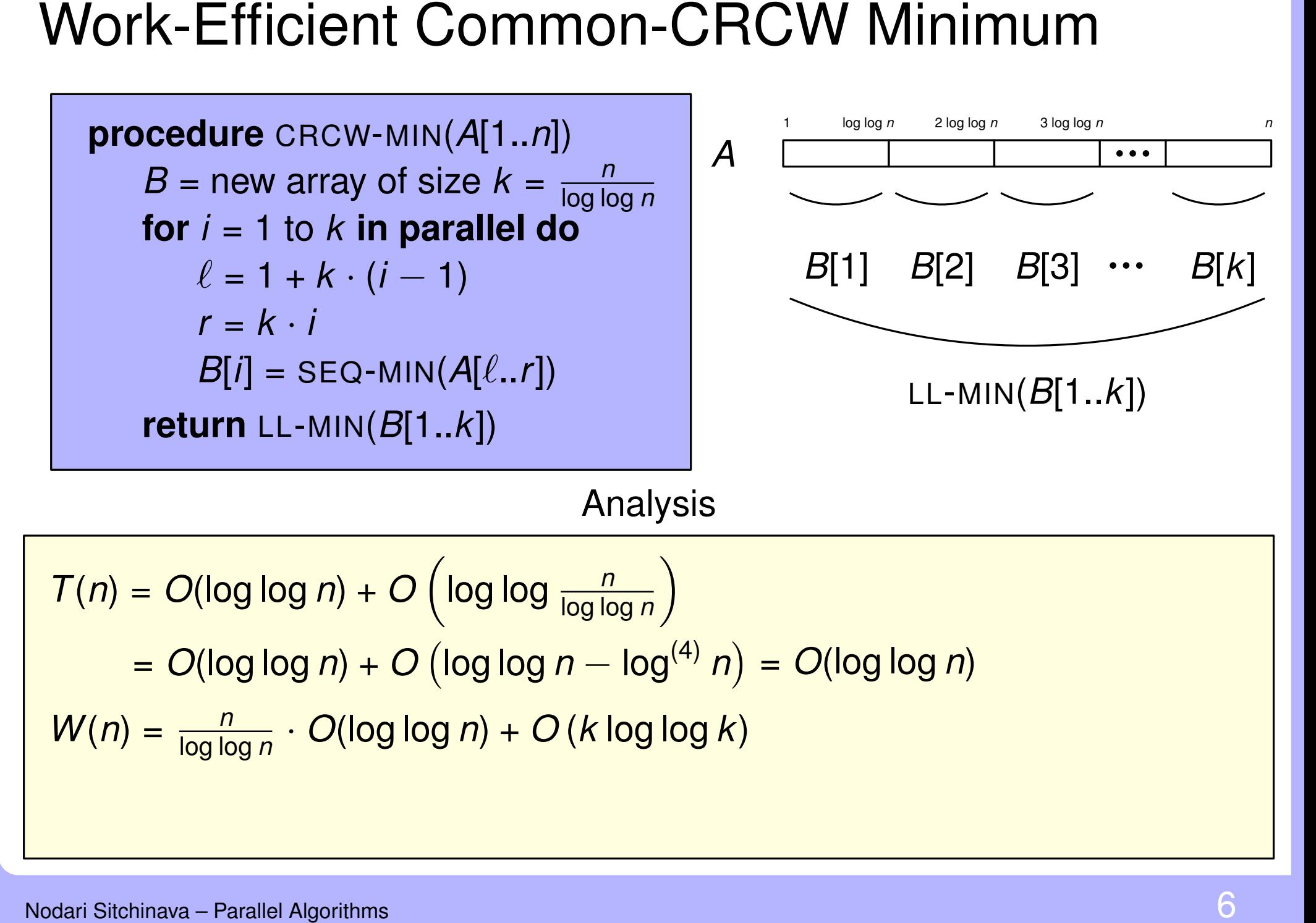

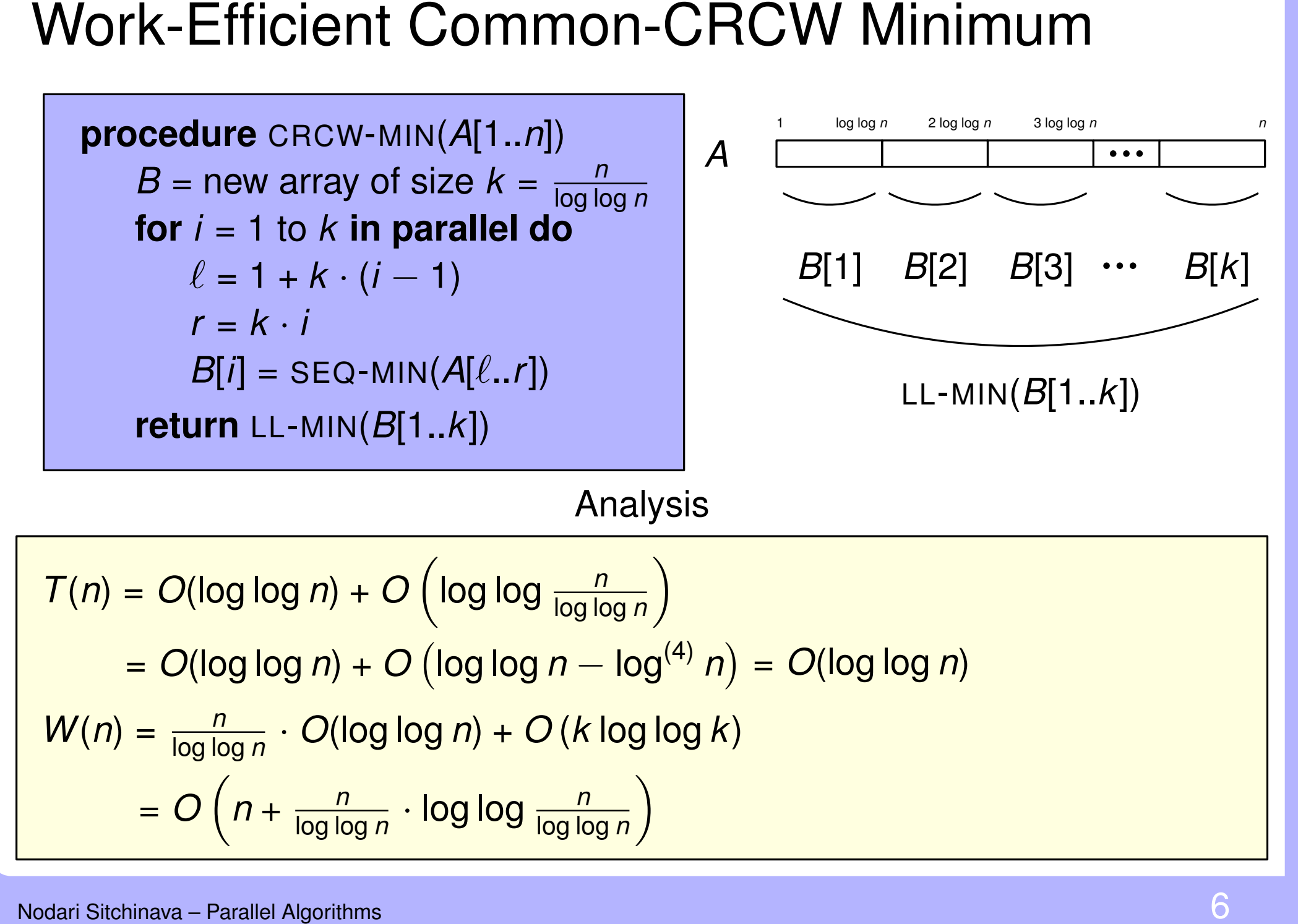

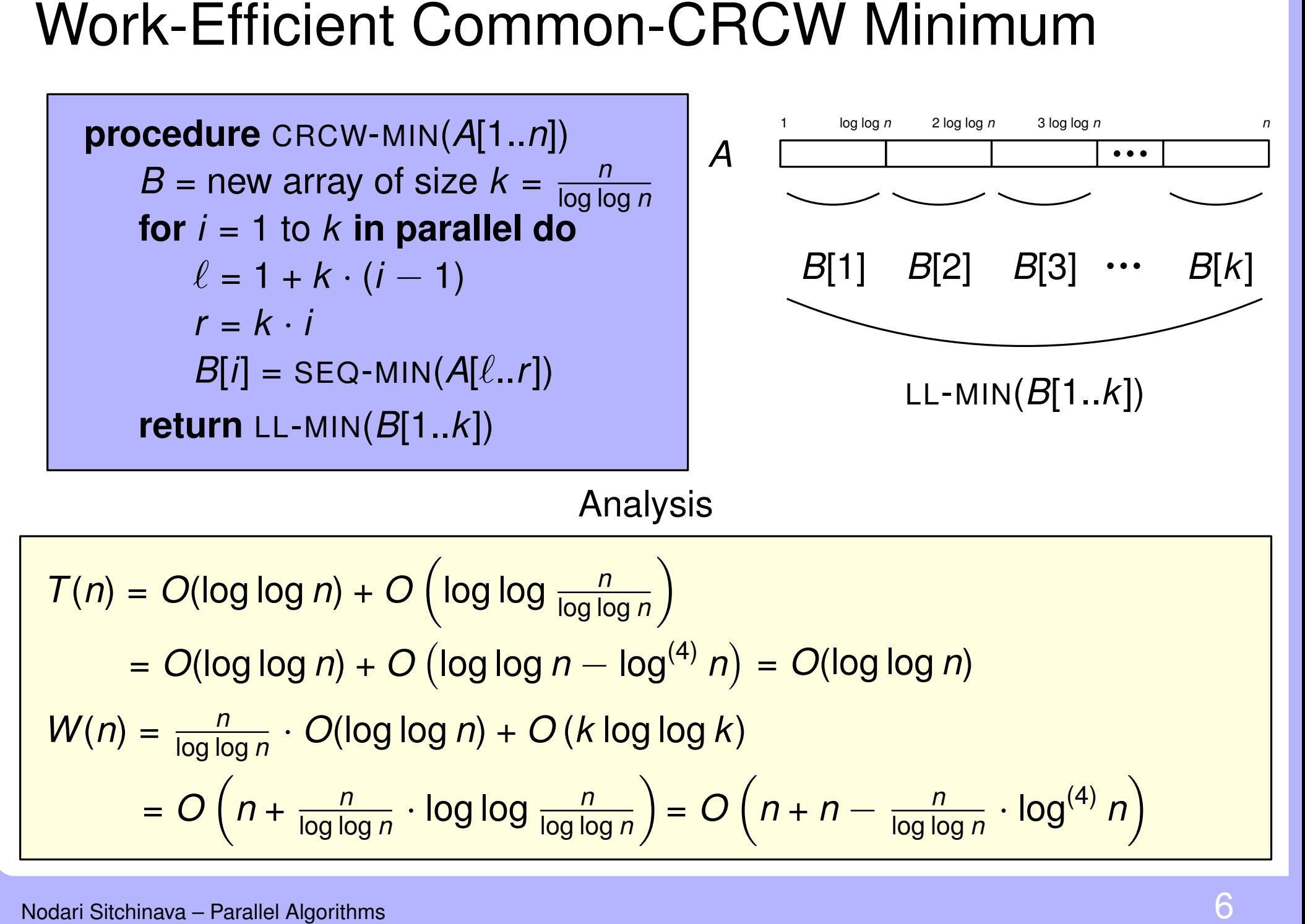

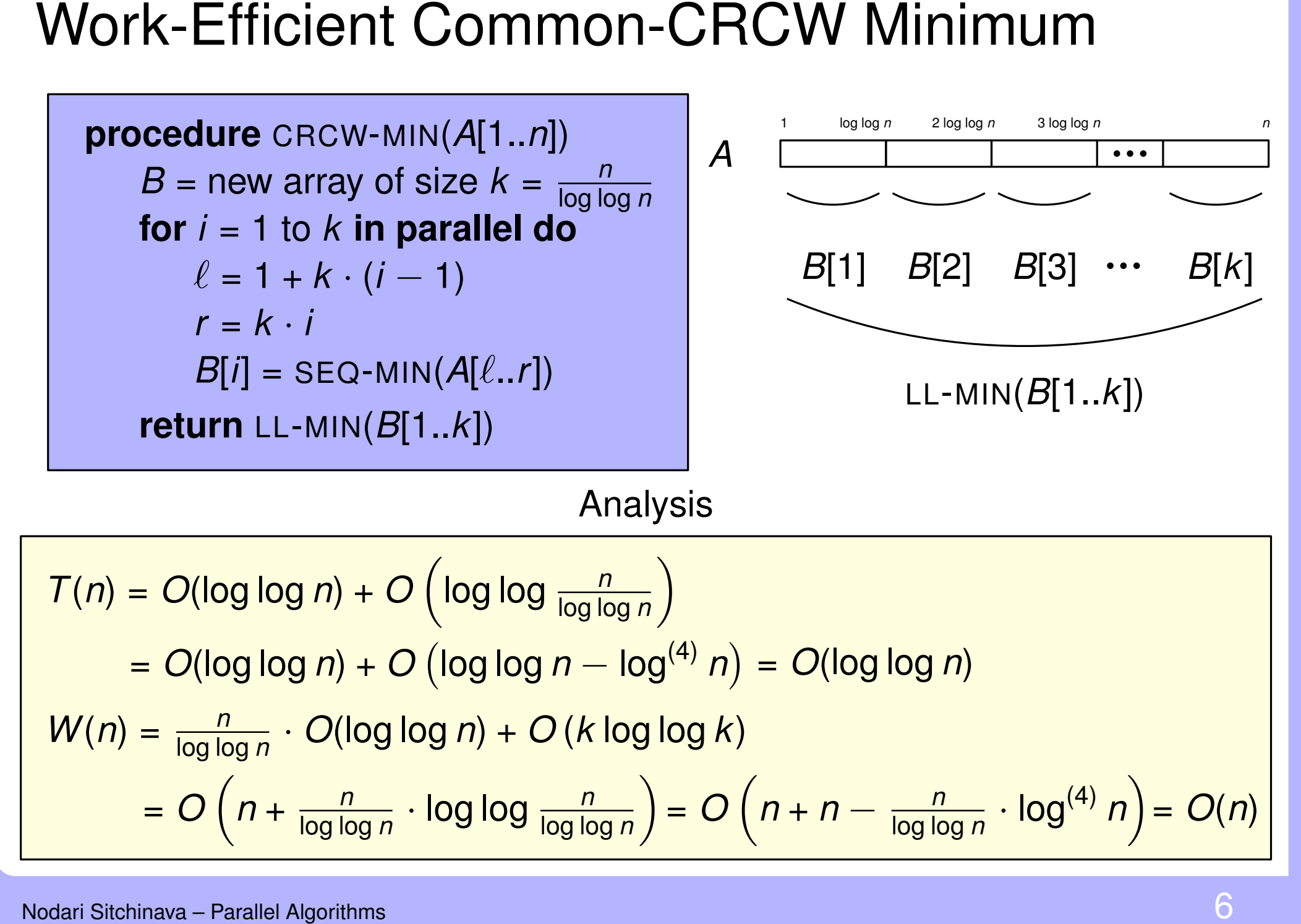

Attaining Work-Efficiency<br>
procedure CRCW-MIN(A[1..*n*])<br>  $B = \text{new array of size } k = \frac{n}{\log \log n}$ <br>
for  $i = 1$  to  $k$  in parallel do<br>  $\ell = 1 + k \cdot (i - 1)$ <br>  $r = k \cdot i$ <br>  $B[i] = \text{SEQ-MIN}(A[\ell..r])$ <br>
return LL-MIN(B[1..k])<br>
return LL-MIN(B[1..k]) **procedure** CRCW-MIN(*A*[1..*n*]) *B* = new array of size  $k = \frac{n}{\log k}$ log log *n* **for** *i* = 1 to *k* **in parallel do**  $\ell = 1 + k \cdot (i - 1)$  $r = k \cdot i$  $B[i]$  = SEQ-MIN( $A[\ell..r]$ )

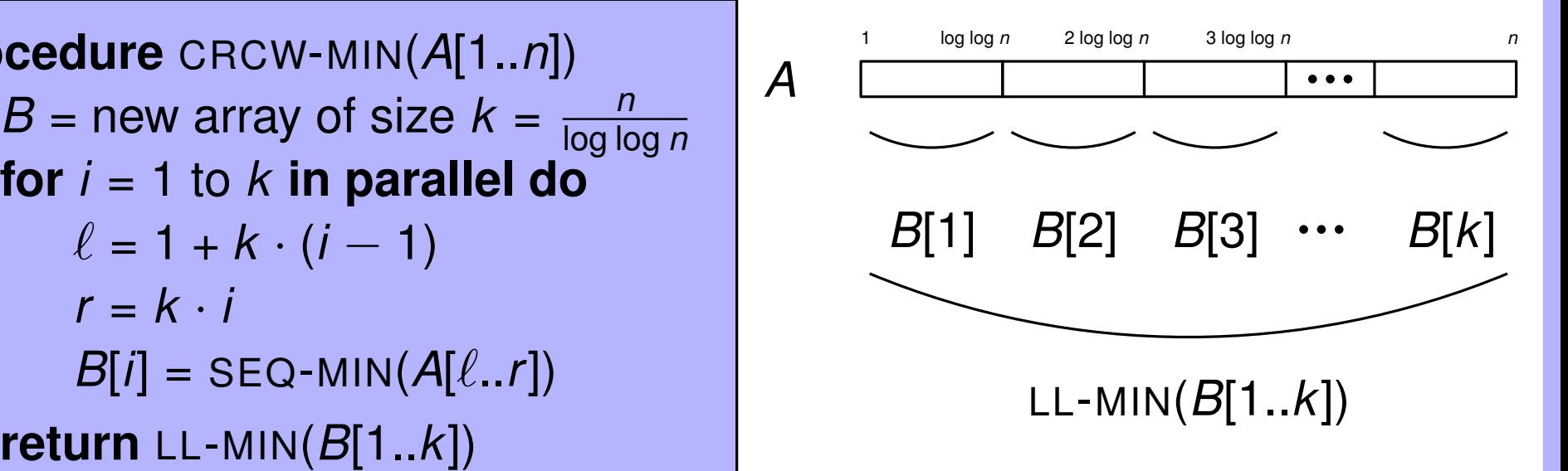

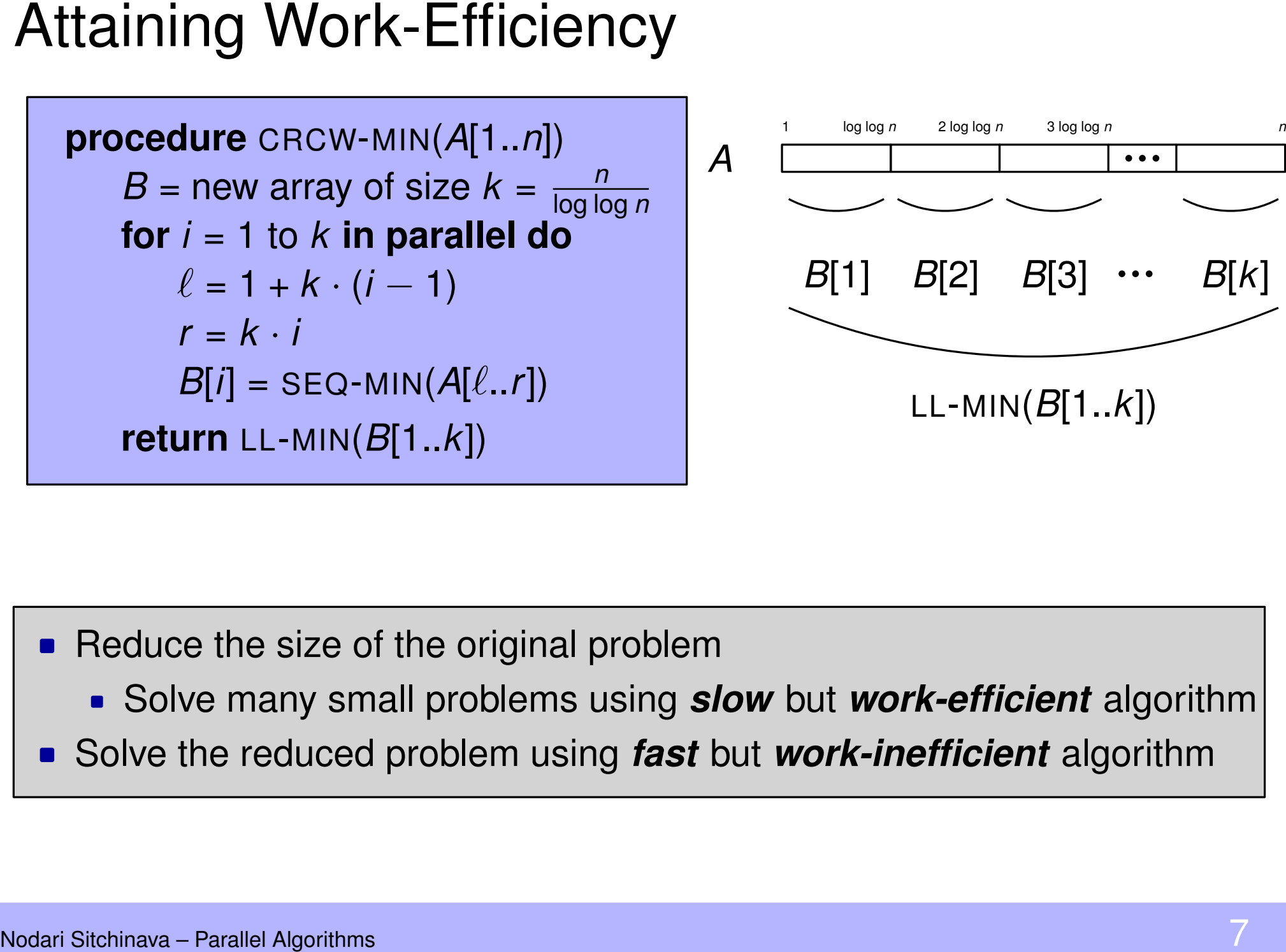

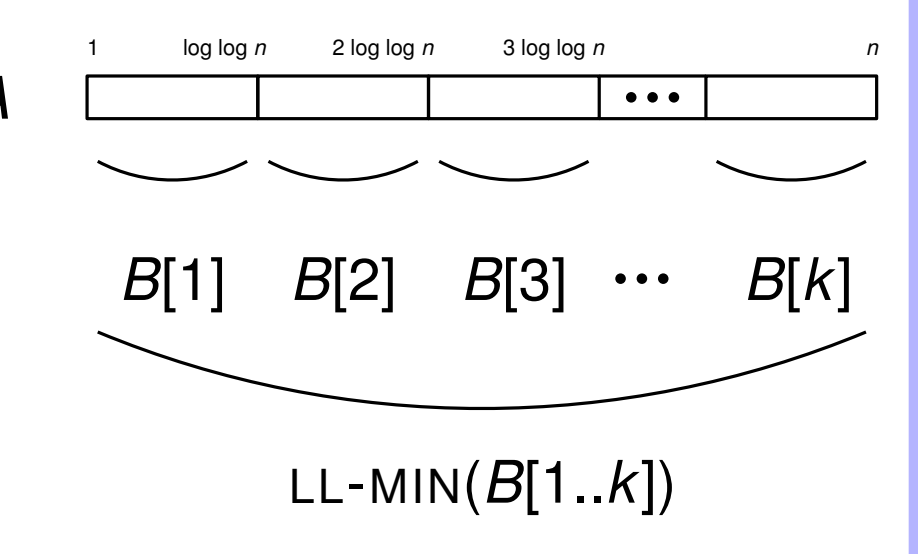

- **Boluce the size of the original problem**<br>Solve many small problems using **slow** but **work-efficient** algorithm
- Solve the reduced problem using *fast* but *work-inefficient* algorithm

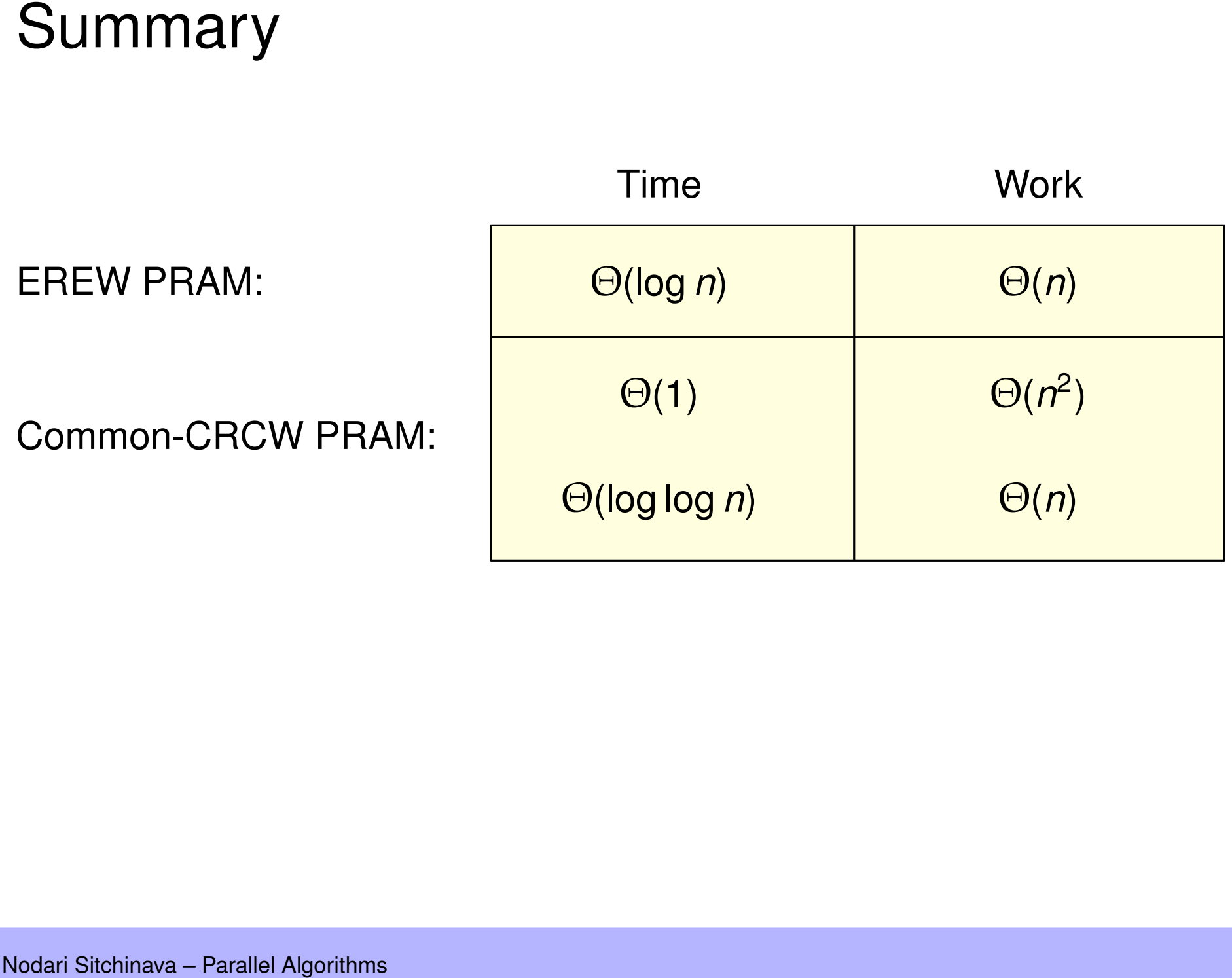